# MS - WORD

le fan ei fan ei fan ei fan ei fan ei fan ei fan ei fan ei fan ei fan ei fan ei fan ei fan ei fan ei fan ei fan

# INTRODUCTION

Microsoft Word, which is a full-featured word processing program helps you to create, process and revise your document such as letters, resumes, announcements and reports. The various features of Word help in the simple production of document. You can easily include borders, shading, tables, graphics, pictures and Web addresses in your documents. You can instruct Word to create a template, which is a form you can use and customize as per your requirements.

Word can detect the syntax errors while you are typing, in a variety of languages. Word's thesaurus allows you to add variety and precision to your writing. Word can also format text such as headings, lists, fractions, borders and Web addresses as you type them. You can also send a copy of your Word document to E-mail addresses when connected to the Internet. Some features of MS-Word are:

Edit Document: Word offers many time-saving features to help you edit text in a document. You can add, delete and rearrange text. You can also quickly count the number of words in a document, check your document for spelling and grammar errors and use Word's thesaurus to find more suitable words.

**Format Document:** You can format a document to enhance the appearance of the document. You can use various fonts, styles and colors to emphasize important text. You can also adjust the spacing between lines of text, change the margins, and create newspaper columns.

**Edit Images :** Word 2010 includes a palette of artistic tools and filters you can apply to images in your documents. Now you will feel like edit your image in the Word the same way you are editing your images in Photo editing software.

**Tables and Graphics :** Word can help you in crating tables to display columns of information in a document neatly. You can also add graphics, such as Auto Shapes and clip art images to a document to illustrate ideas.

# **STARTING WORD 2010**

Windows must be running to start Word.

- 1. Click on the Start button. The Start menu will appear.
- 2. Click on All Programs.
- 3. Click on Microsoft Office.
- 4. Click on Microsoft Word 2010.

The Microsoft Word will appear.

NOTIES

YOUTH CC

An empty document titles **Document 1** appears on your screen.

A icon for the program appears on the Windows taskbar.

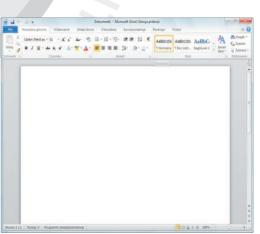

# THE WORD WINDOW

The Word window displays many items you can use to crate and work with your documents.

and the second second second second second second second second second second second second second second second

| **                                                                                                    | or Carl Carl Carl                                                                                                    | zoolizoolizoolizooli                                                                                                    | ter en en en en en en en en en en en en en |
|----------------------------------------------------------------------------------------------------|----------------------------------------------------------------------------------------------------|----------------------------------------------------------------------------------------------------|--------------------------------------------|
| Quick Access Toolbar Ribbon Tabs                                                                                                    | Title Bar                                                                                                    |                                                                                                    | Window Controls                            |
| File Termin Benter                                                                                                    | Decomment         Macrosoft Ward           Brown         Very           III ~ III ~ Tor         SF SF 01         ST           III ~ III ~ Tor         SF SF 01         ST           III ~ III ~ Tor         SF SF 01         ST           III ~ III ~ Tor         SF SF 01         ST | Autoculori Autoculori | Help<br>Button                             |
| Tab<br>Selector                                                                                                    | Patagonghi (2)                                                                                                    | Horizontal Ruler                                                                                                    | View<br>Ruler<br>Button                    |
| Vertical Cursor                                                                                                    |                                                                                                    |                                                                                                    | Vertical<br>Scroll                         |
| 1                                                                                                    |                                                                                                    |                                                                                                    | Bar                                        |
| Rege 1 of 1 Weeds 0 S Drame MS1                                                                                                    | 1                                                                                                    |                                                                                                    | Browse<br>Buttons                          |
| Document Information Text Area                                                                                                    | Status Bar                                                                                                    | View Buttons Z                                                                                                    | loom Tools                                 |
| Title Bar: Title bar shows the name                                                                                                    | of the displayed docur                                                                                                    | nent.                                                                                                    |                                            |
| File Tab: You can manage file info information for the document.                                                                                  | rmation and save, sh                                                                                                    | are, print, protect and v                                                                                                    | vork with version                          |
| Quick Access Toolbar: Displays quid                                                                                                    | ck access buttons to t                                                                                                    | ne save, Undo, and Red                                                                                                    | o commands.                                |
| <b>Ribbon :</b> Displays groups of related of tasks.                                                                                              | commands in tabs. Ea                                                                                                    | ch tab offers shortcut bu                                                                                                    | ittons to common                           |
| <b>Ribbon Tab :</b> Ribbon Tabs Each tab to be performing in a specific applicat                                                                  |                                                                                                    | s related to an overall ta                                                                                                    | ask you are likely                         |
| <b>Insertion Point :</b> Insertion point is a type will appear.                                                                                   | flashing line on the                                                                                                    | screen that indicates wh                                                                                                    | here the text you                          |
| Views of Document: Provides acces                                                                                                    | s to four different view                                                                                                    | is of your documents.                                                                                                    |                                            |
| Scroll Bar: Scroll bars allow you to b                                                                                                    | browse through a docu                                                                                                    | ument.                                                                                                    |                                            |
| Status Bar: Status bar provides in screen and the position of the insertion                                                                       |                                                                                                    | area of the document                                                                                                    | displayed on the                           |
| Program Windows Controls: Use window to full size, or close the windo                                                                             |                                                                                                    | nimize the program win                                                                                                    | dow, restore the                           |
| <b>Navigation Pane :</b> The Navigation F<br>looking for in your document. You can<br>the section you want to see. You can                        | n move easily through                                                                                                    | the document by clickin                                                                                                    | ng the heading of                          |
|                                                                                                    | FILE TAB                                                                                                    |                                                                                                    |                                            |
| The File tab is the main tab in<br>Office 2007 has been replaced by<br>Backstage View where you can man<br>with version information for the docum | the File tab. When<br>age file information a                                                                                                    | you click on File tab,                                                                                                    | you will see a                             |
|                                                                                                    | et for the etfore                                                                                                    | Jo contraction of the second                                                                                                    |                                            |
| NOTTES                                                                                                    |                                                                                                    |                                                                                                    | e                                          |

|                                                                                                    | Zerr Corr                                                                                                    | En Con Con Con Con                                                                                                    |                                                                                                    |
|----------------------------------------------------------------------------------------------------|----------------------------------------------------------------------------------------------------|----------------------------------------------------------------------------------------------------|----------------------------------------------------------------------------------------------------|
| <ul> <li>Save</li> <li>Save As</li> <li>Open</li> <li>Close</li> <li>Info</li> <li>Recent</li> <li>New</li> <li>Print</li> <li>Save &amp; Send</li> <li>Help</li> <li>Options</li> <li>Exit</li> </ul> | Print Print | the intervention of the intervention of t      | 1. Click on a File tab. A new screen appear, displaying the mos commonly used file management commands. After clicking on File tab, Backstage view will appear which is organized in three panels. The First of the left panel includes the commands you will use to work with the files created by you. The second or center panel offers related options, and the third or right panel displays ar additional option. Like, when you click on Print ir First panel, the second or center panel displays ar additional, and the right panel displays ar preview of your document as it will appear in print. In this way the Backstage View simplify the print process in one step so that you can preview |
| 1                                                                                                    |                                                                                                    | 2. Click on the command                                                                                                    | and print your document.<br>(Print) you want to use.                                                                                                    |
|                                                                                                    |                                                                                                    |                                                                                                    | e Backstage view in three panels:                                                                                                    |
|                                                                                                    |                                                                                                    | $\therefore$ First panel shows the o                                                                                                    |                                                                                                    |
|                                                                                                    |                                                                                                    |                                                                                                    |                                                                                                    |
|                                                                                                    |                                                                                                    | Second plane shows th                                                                                                    |                                                                                                    |
|                                                                                                    | <u> </u>                                                                                                    | Third panel shows add Third panel shows add                                                                                                    | itional options or preview options.                                                                                                    |
|                                                                                                    |                                                                                                    | ers an easy way to locate                                                                                                    | <b>3BON</b><br>commands that accomplish various program tasks<br>olds a set of related commands.                                                                                                    |
| JSE THE                                                                                                    | E RIBBON                                                                                                    |                                                                                                    |                                                                                                    |
| W                                                                                                    | Insert Page Layout                                                                                                    | argins and Paragraph Alignment.docx - Microsoft Word<br>Mailings - Borkov Vicov                                                                                                    | 1. Click on a tab.                                                                                                    |
| Themes                                                                                                    | Columns - b2 <sup>+</sup> Hyphenation -      Columns - b2 <sup>+</sup> Hyphenation -      Last Custom Setting     Top: 1      Eottom: 1 <sup>+</sup> Left: 0.7 <sup>+</sup> Right: 0.7 <sup>+</sup> Normal                                                                                                    | Watermark * Indent Spang III en Spang III en Spang IIII en Spang III en Spang III e | Steed forward and organizes the tasks<br>and commands into logical groups.                                                                                                    |
|                                                                                                    | Moderate to a<br>Top: 1" Bottom: 1"<br>Left: 0.75" Right: 0.75"<br>f w                                                                                                    | the Earth, tells much about what is going on inside the cloud. Clo<br>bsorb water vapor, which is lighter than air, thus helping the mixt<br>git cools and the vapor tynds to condense out of the air as micro<br>atter are densely packed and sunlight cannot penetrate far into th                                                                                                    | command or feature.                                                                                                    |
|                                                                                                    | Wide         gin           Top:         1'         Bottom:         1'           Left:         2'         Right:         2'         clo           Mirrored         en a         a         Top:         1'         a           Top:         1'         Bottom:         1'         rays         e b           Office 2003 Default         office 2003 Default         e         b         d                                                                                                    | ving a cloud its characteri tic white color.<br>uuds. Bluish-grey is the result of light's scattering within the cloud. It<br>are at the short end of light's visible wavelengths, while red and ye<br>are more easily scattered by water droplets, and the long rays ar<br>luish color is evidence that such scattering is being produced by ra-                                                                                                    | Buttons with <b>arrows</b> display additiona                                                                                                    |
|                                                                                                    | Top: 1° Bottom: 1°<br>Left: 1.25° Right: 1.25°<br>Istom Margins                                                                                                    |                                                                                                    | you can click on the <b>corner arrow</b><br><b>button</b> to display a dialog box c<br>additional settings.                                                                                                    |
| Cus                                                                                                    |                                                                                                    |                                                                                                    | *                                                                                                    |
| Cur<br>Cur<br>Page 1 of 1   Words 16                                                                                                    | a   135                                                                                                    | 回の見3 = 11                                                                                                    |                                                                                                    |

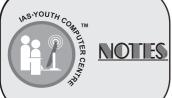

| MINIMIZE A RIBBON                                                                                                    |            | ANERO ANERO ANERO ANERO ANERO ANERO             |           |
|----------------------------------------------------------------------------------------------------|------------|-------------------------------------------------|-----------|
|                                                                                                    | <u> </u>   | Double - click on a tab name.                   | 40        |
| Biblio Russi nor the incrementation of Offici(2011) by which a strainer fragment atoms in the Office 2007 package. Configuring and<br>integrate the strain to very reaso-shell using UABC state. Echanomer function (Mg. 2007) and The Mg. 2007 and The<br>Fortune:                                                                                                    | The        | Ribbon is minimized.                            | 1000      |
| el con conservativa de la conservativa de la c      | <b>2</b> . | Click on tab name again to maximize the Ribbon. | arlister. |
| They all the second second sec |            |                                                 |           |

## ENTERING TEXT IN WORD

There is a significant change in the way the text is typed in a document. The insertion point is automatically transferred to the next line, once you reach at the end of your previous line in the same paragraph in word. Hence, you do not need to press any other key except the Enter key while beginning to type in a new paragraph in your document or if wish to leave a blank line. Your typed in text will appear where the insertion point flashes on your screen.

|                                                                                                    | The text you type will appear where the insertion point flashes on your screen.          |
|----------------------------------------------------------------------------------------------------|------------------------------------------------------------------------------------------|
|                                                                                                    | 1. Type the text for your document.                                                      |
|                                                                                                    | When you reach at the end of a line, Word automatically wraps the text to the next line. |
| Biblion literature the instantiane of Differential CL and this a to legand impossible Moncodin the Office 2000 parkage. Configuring and<br>discipancy the legand they park where using MAML code. Traduction trading here using a metal and the configuration any analyse.<br>Fortunese<br>1. Also fortune to the mean servers (MAML code. Traduction trading) from and mean and mean and mean and mean and mean and the mean and the mean and | You only need to press the <b>Enter</b> key when you want to start a new paragraph.      |
| Service alotty is single heaps even all the state in the class and de     Service alotty is single heaps and all the state in the class and de     Service alotty is single heaps the Application tests, give Application tests, give Application  | Word automatically underlines mis - spelled words in red and grammar errors in green.    |
| KNOW THIS TOOL !!                                                                                                    |                                                                                          |
| Microsoft word can automatically enter the con                                                                                                    | nmon words and phrases as one of its special                                             |

Microsoft word can automatically enter the common words and phrases as one of its special features, for example, when you type the first few characters of a common word or phrase in a letter or application like "yours faithfully". When you type only "yours" a yellow box appears, displaying the complete text. To insert the displayed text click on Enter key or to ignore the text, continue typing.

# SELECTING TEXT

Before performing many tasks in word, you must select the text you want to work with. Selected text appears highlighted on your screen.

There Takes Data Takes Takes

πΩ

Select a word

NOUTH

1. Double - click the word you want to select. -

The word will be selected.

NOTIES

2. To deselect text, click outside the selected area.

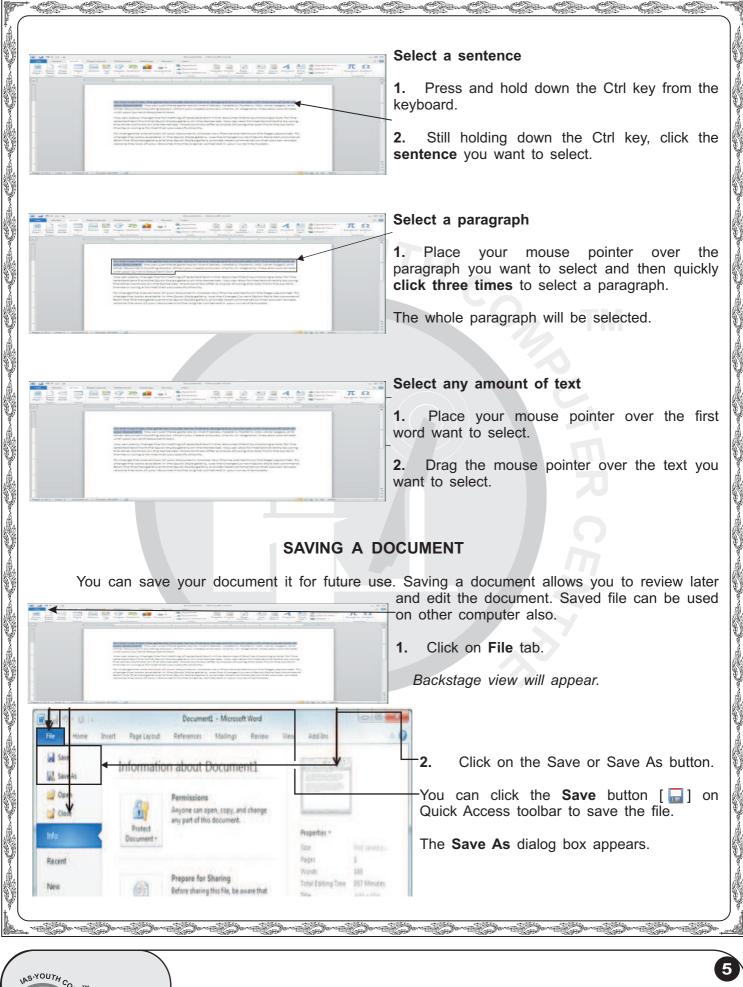

NOTIES

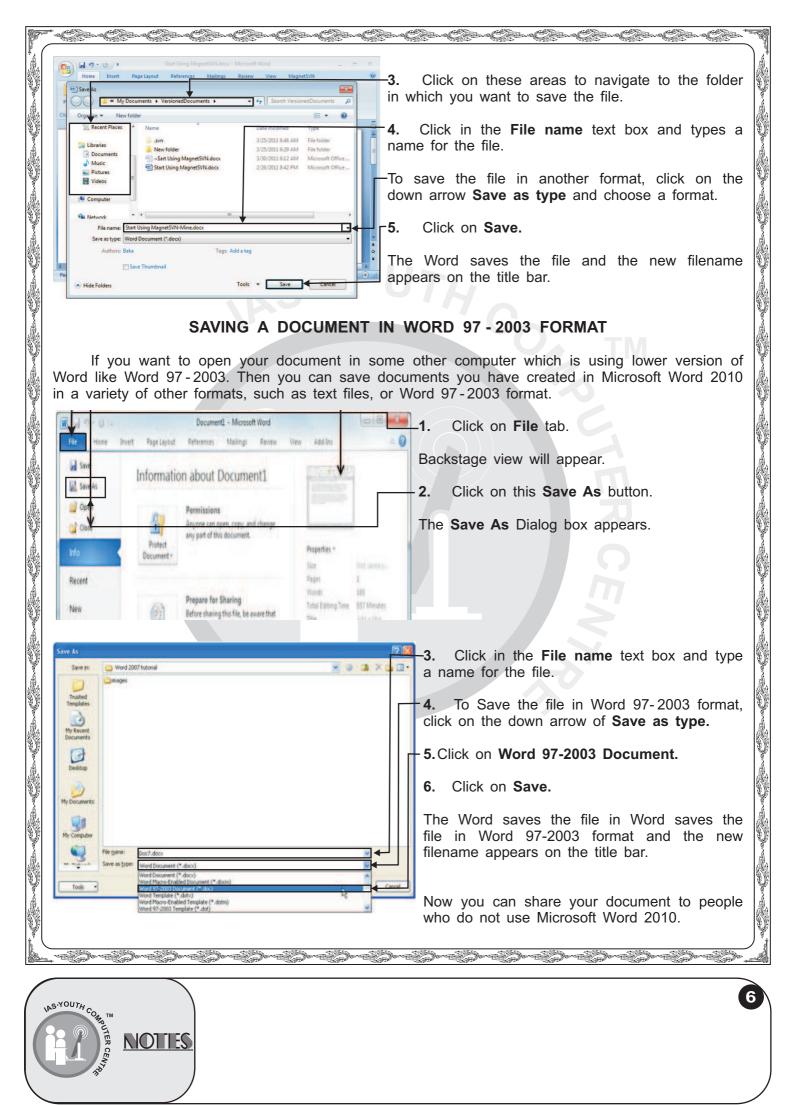

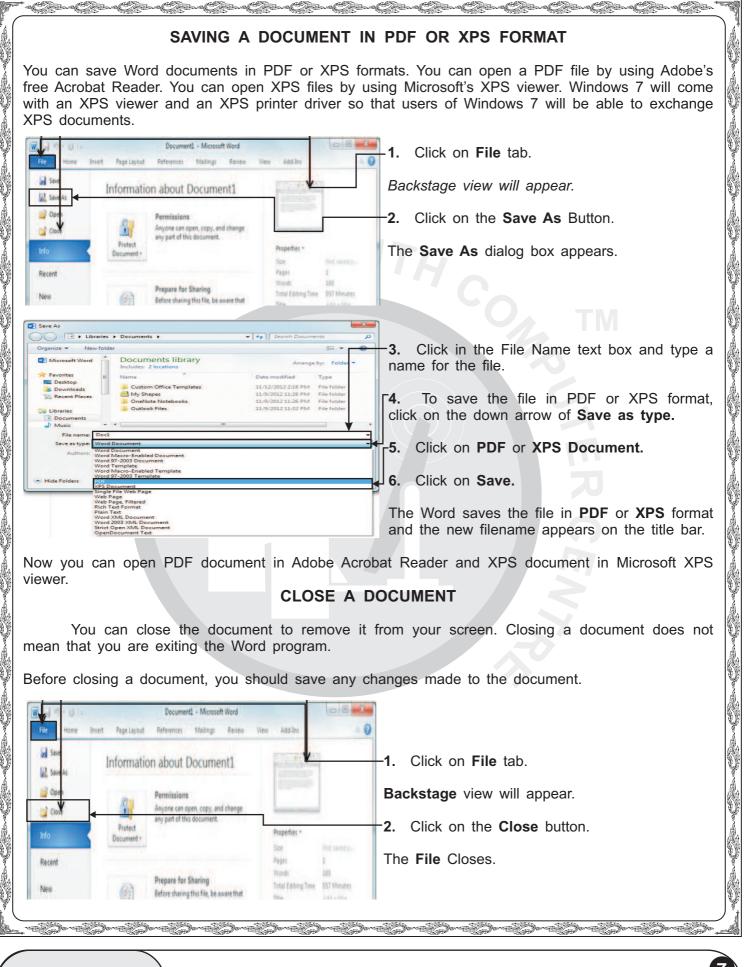

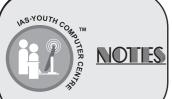

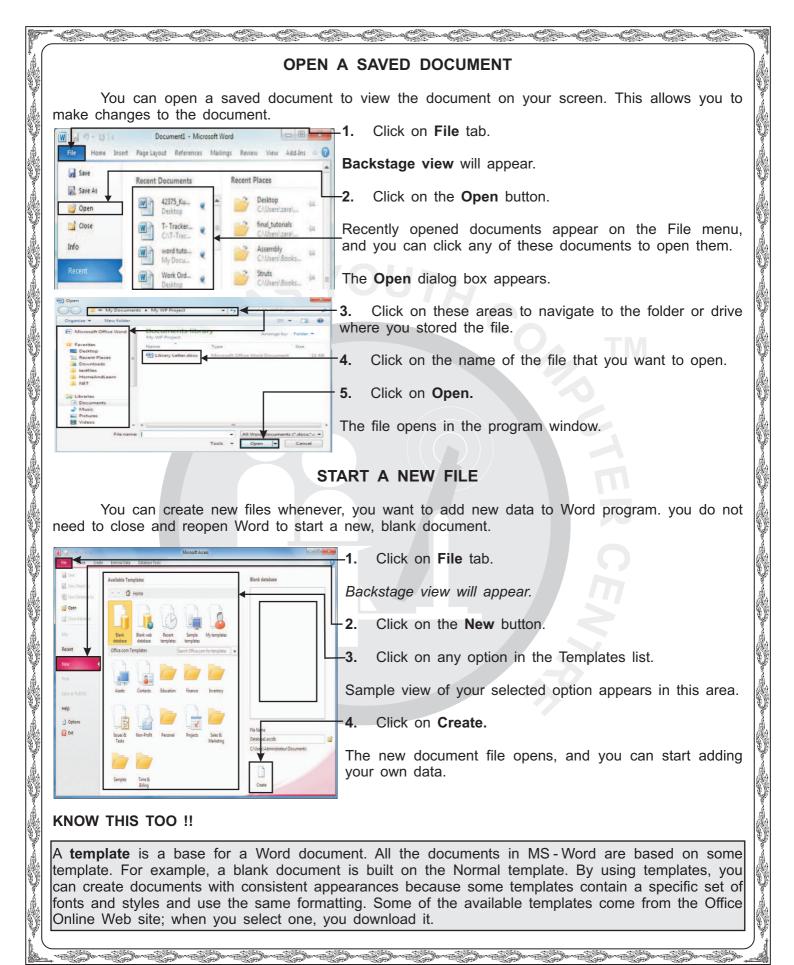

NOTIES

8)

| * • Optime Optime Optime Optime Optime Optime Optime Optime Optime                                                                                                    | Girina Girina Girina Girina Girina Girina Kata 🐄                                                                                                    |
|----------------------------------------------------------------------------------------------------|----------------------------------------------------------------------------------------------------|
| SWITCH BETWEEN OPEN                                                                                                    | DOCUMENTS                                                                                                    |
| You can switch between the open document, if you have                                                                                                    | two or more documents opened in Word.                                                                                                    |
| Home Insert Page Layout References View                                                                                                    | Click on the View tab.                                                                                                    |
| Print Full Screen Outline Zoom Arrange All                                                                                                    | Click on Switch Windows.                                                                                                    |
| Lavout Reading Draft 😰 🔤 Split 🔠 Windows 🔹 🔹                                                                                                    | st on all open documents appears.                                                                                                    |
| Keyword Density doc [Compatibility Mode] 2 Keyword Den 3.                                                                                                    | Click on the document you want to view.                                                                                                    |
|                                                                                                    | Selected document appears.                                                                                                    |
| You can also switch between the documents from the document files.                                                                                                    | Taskbar by clicking on the icons of the                                                                                                    |
| COMPARE OPEN DO                                                                                                    | CUMENT                                                                                                    |
| To compare the similarities and differences of two<br>by side on the screen.                                                                                                    | open documents, you can view them side                                                                                                    |
|                                                                                                    |                                                                                                    |
| View • Developer                                                                                                    | <b>1.</b> Open the two documents you want to compare.                                                                                                    |
|                                                                                                    | - 2. Click on the View tab.                                                                                                    |
| ne Page 🔄 🔄 🛄 View Side by Side                                                                                                    | -3. Click on View Side by Side.                                                                                                    |
| vo Pages                                                                                                    | Word displays the documents in two panes beside each other.                                                                                                    |
| ge Width Window All - A Reset Window Position                                                                                                    | 4. Drag either document's scroll bar.                                                                                                    |
| Window                                                                                                    | Word scrolls both documents simultaneously.                                                                                                    |
| STOP COMPARING THE                                                                                                    | DOCUMENT                                                                                                    |
| W 🛃 🕂 - 15 🕽 🖨 🕂 🖬 📮 🛛 Word.docx - Microsoft Word 📃 💻 🗶                                                                                                    |                                                                                                    |
| File Home Insert Page Layout References Mailings Review View Developer (2) ?                                                                                                    | -1. Click on View Side by Side button in the document on the left.                                                                                                    |
| Outline                                                                                                    | Word redisplays the document in a full screen.                                                                                                    |
| Print Full Screen Show Zoom 100% Switch Macros                                                                                                    | The second document is still open.                                                                                                    |
| Document Views Zoom Window Macros                                                                                                    | You can switch to the other document.                                                                                                    |
| and the second second | and the second second |
| NOTTES                                                                                                    | 9                                                                                                    |

| PROTECT YOU                                                                                                    | JR DOCUMENT                                                                                                    |
|----------------------------------------------------------------------------------------------------|----------------------------------------------------------------------------------------------------|
|                                                                                                    | g a password to in. It will limit the changes others                                                                            |
| can make to your document.                                                                                                    | 1. Click on Review tab.                                                                                                    |
|                                                                                                    | 2. Click on Restrict Editing.                                                                                                   |
| A maximum manufacture a second and the second second                                                                                                    | The <b>Restrict Formatting and Editing pane</b> appears.                                                                        |
| Spectra & Texaste Stream Annuel State State Sta                                                                                                    | 3. Click on the checkbox of Limit formatting to a selection of Styles.                                                          |
| Wight - C     AddictiveTips.docx - Microsoft Word       File     Home       Insert     Page Layout       References     Mainings       Berlew     View       Developer     1                                                                                                    | 4. Click on Settings.                                                                                                    |
| Speting & Language Language Commerts Changes Changes Compare Doublete                                                                                                    | The Formatting Restrictions dialog box appears.                                                                                 |
| Source     Subscription of a selection of styles     By relativity of the schery over sheet, you prevent the skilly to     select the schery over streading to select one streading to     the schery over streading to select one schery over the skilly to     select the schery over streading to the schery over streading to     the schery over streading to select one schery over streading to     the schery over streading to select one schery over streading to     the schery over streading to select one schery over streading to     the schery over streading to select one schery over streading to     the schery over streading to select one schery over streading to     the schery over streading to select one schery over streading to     the schery over streading to select one schery over streading to     the schery over streading to select one schery over streading to     the schery over streading to select one schery over streading to     the schery over streading to select one schery over streading to     the schery over streading to     th                                                                                                    | 5. Click on the checkbox for the styles you want available in the document.                                                     |
| If you Checked styles are currently allowed:<br>Buildit (1/4/)<br>Block Zentre Station<br>Ctop (2/4)<br>Block Zentre Station<br>Ctop (2/4)<br>Block Zentre Station<br>Ctop (2/4)<br>Block Zentre Station<br>Ctop (2/4)<br>Block Zentre Station<br>Ctop (2/4)<br>Block Zentre Station<br>Ctop (2/4)<br>Block Zentre Station<br>Ctop (2/4)<br>Block Zentre Station<br>Ctop (2/4)<br>Block Zentre Station<br>Ctop (2/4)<br>Block Zentre Station<br>Ctop (2/4)<br>Block Zentre Station<br>Ctop (2/4)<br>Ctop (2/4)<br>Block Zentre Station<br>Ctop (2/4)<br>Block Zentre Station<br>Ctop (2/4)<br>Block Zentre Station<br>Ctop (2/4)<br>Block Zentre Station<br>Ctop (2/4)<br>Block Zentre Station<br>Ctop (2/4)<br>Block Zentre Station<br>Block Zentre Station<br>Block Zentre Station<br>Ctop (2/4)<br>Block Zentre Station<br>Ctop (2/4)<br>Block Zentre Station<br>Ctop (2/4)<br>Block Zentre Station<br>Ctop (2/4)<br>Block Zentre Station<br>Ctop (2/4)<br>Ctop (2/4)<br>Ct | 6. Click on OK                                                                                                    |
| pull-of         Dext test 5 freemended         sale         Select parts of the document and           Buildin         Al         geomended Menum         the         to         their sait them                                                                                                    | 7. Click on the checkbox to specify editing restrictions.                                                                       |
| naviga unreferential dispression or cover dec 3. Start decorrected<br>Are no easy to active the actives?                                                                                                    | 8. Click on the down arrow and select the type of editing to permit.                                                            |
| CT AddictiveTime dock - Microsoft Work                                                                                                    | <b>9.</b> Select parts of the document to make them available for editing.                                                      |
| Pretrict Primating and Eding      ×                                                                                                    | <b>10.</b> Click on the checkbox to identify users allowed to edit the selected parts of the document.                          |
| Protection method  I by  Protection method  I by  Protection method  I by  Protection method  I by  Protection method  I by  Protection method  I by  Protection method  I by  Protection method  I by  Protection method  I by  Protection method  I by  Protection method  I by  Protection  I by  Protection  I by  Protect                                                                                                    | 11. Click on Yes, Start Enforcing Protection.                                                                                   |
| Case     Pail     Differ new password (ophonal)     Inter new password (ophonal)     Reenter gats word to contine     To     To     User authenticated owners can remore document protection     Authenticated owners can remore document protection                                                                                                    | The Start Enforcing Protection dialog box appears.                                                                              |
| First The document is encypted and Restincted Access is an analysis of the sectors of the sector                                                                                                    | <b>12.</b> Type a password.                                                                                                    |
| Page 1 of 3 Words 622 3 7                                                                                                    | 13. Retype the password.                                                                                                    |
| 14. Click on <b>OK</b> .                                                                                                    |                                                                                                    |
| <b>15.</b> Click on the <b>Save</b> icon from Quick Access To                                                                                                    | olbar.                                                                                                    |
| Word protects the document and saves the protect                                                                                                    | ion.                                                                                                    |
|                                                                                                    | reas you can edit are highlighted. If you try to ge appears in the status bar, explaining that you f the document is protected. |
|                                                                                                    |                                                                                                    |
| NOTIES                                                                                                    | 10                                                                                                    |

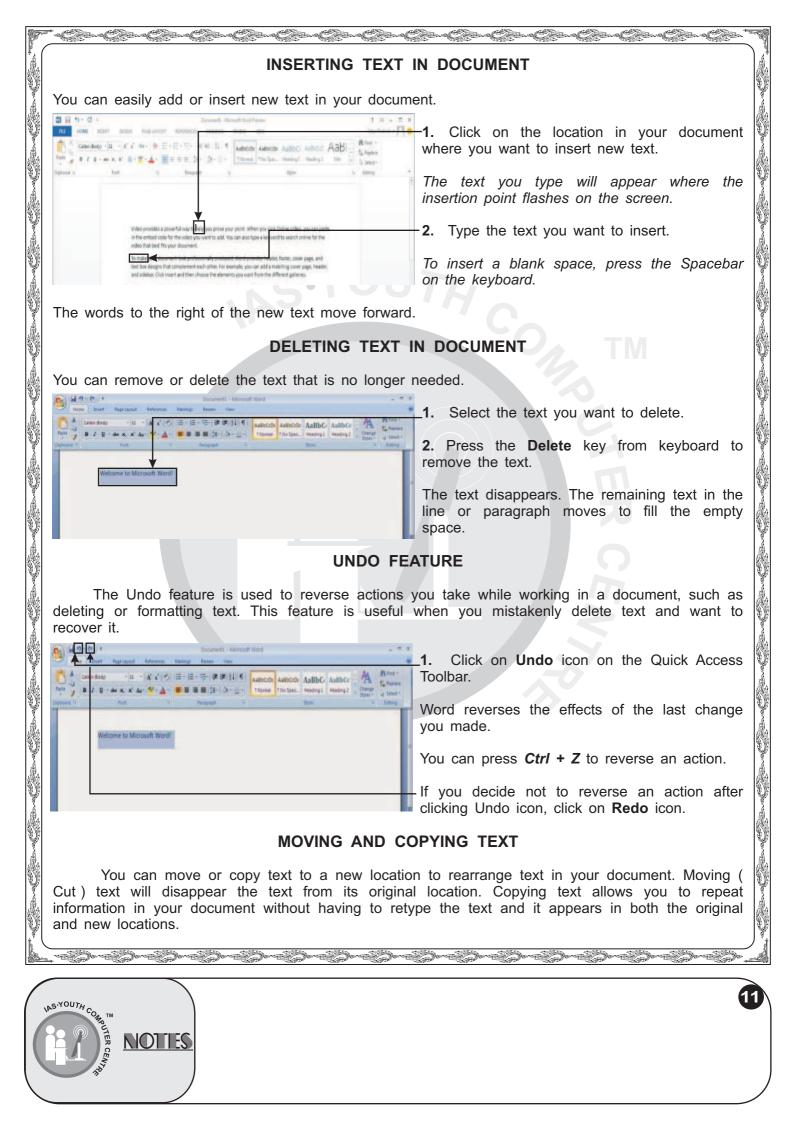

| (<br>                                                                                                    | en heren heren heren heren heren heren heren heren heren heren heren heren heren heren heren heren heren heren h |
|----------------------------------------------------------------------------------------------------|----------------------------------------------------------------------------------------------------|
| S E 5 · C × 3 × 5 × 3 × 5 × 1 × 1 × 1 × 1 × 1 × 1 × 1 × 1 × 1                                                                                                    | -1. Select the text you want to move or copy.                                                                    |
| Image: Selection of the selection of the selection of th                     | -2. Click on Home tab.                                                                                           |
| Cannot a fort o Propert o Oper o Editing 4                                                                                                    | -3. Click on one of the following buttons:                                                                       |
| Video provides a powerful usa to tetip you prove your point. When you cick Christie Video, you can petre                                                                                                    | Move text (👗) Copy text (📄)                                                                                      |
| In the ambeil code for the was upon want to add, this can also type a keywork to earch online for the<br>video that best fits your document.<br>No may pay or obcument toole preference any produced, the of provider reason, forcer, cover page, and<br>test box designs that complement each other. For example, you can add a matching cover page, fielded,<br>and addeds. Citick interest of the chose here earliered as the Effect address.                                                                                                    | In this example, we chose <b>Copy</b> text, so the text will remain in its original location.                    |
| Themes and styles also help keep spor document coordinated. When you cick Design end choose a new<br>Theme, the pictures, charts, and Smatchat graphics charge to match your hear theme. When you apply<br>styles, your headings charges to match this new terms.<br>Save time in Woord with new buttoos that show up where you need them, to charge the way a picture<br>this in your document, cick and a battor for they color planes appears ment to it. When you you work on a                                                                                                    | -3. Click on the location where you want to place the text.                                                      |
| the in your account, one it and a second nor stypes spons agents nor one, the interpret works in a<br>table, inclusive you want to add a row or a column, and then club the prive you.<br>Reading it easiest, too, in the new Reading your so can calculate parts of the document and focus on the<br>test you want. If you need to the reading before you reach the end, Word remembers where you left off<br>- even or another device.                                                                                                    | <b>-4.</b> Click on <b>Paste</b> button ( <b>[</b> ]) to place the text in the new location.                     |
| MGIGTI 20140005 🕼 🗰 🦊                                                                                                    | The text will appear in the new location.                                                                        |
| PASTE                                                                                                    | PREVIEW                                                                                                    |
| You can use the Paste Preview option to pasting on a particular place.                                                                                                    | see how your copied or moved text appears while                                                                  |
| Beginning off a particular place.<br>Signation of the second second | 1. Select the text you want to move or copy.                                                                     |
| Anal (Body) for the page of the page of th   | -2 Click on Home tab.                                                                                            |
| Pate Options                                                                                                    | -3. Click on one of the following buttons:                                                                       |
| Parte Special                                                                                                    | Move text (👗 ) Copy text (📄 )                                                                                    |
| Moose and Spurnel are marking my life a heri.<br>Time to call "Course" and ACME distributors for permanent solution.<br>Desridama,                                                                                                    | In this example, we choose <b>Cut</b> text.                                                                      |
| Netalita                                                                                                    | -3. Click on the location where you want to place the text.                                                      |
|                                                                                                    | -4. Click on the down arrow of Paste button.                                                                     |
|                                                                                                    | The past options menu appears with three buttons.                                                                |
| 5. Click on any of these three buttons:                                                                                                    |                                                                                                    |
|                                                                                                    | ns the formatting used on the source document you<br>I be displayed using the same fonts and other               |
| Merge Formatting - In this option pasted ele<br>the destination Word 2010 document.                                                                                                    | ements will adopt the formatting currently in use in                                                             |
| <b>Keep Text Only -</b> This option will discard cer<br>images and formatting. Only plain text will be                                                                                                    | rtain that were present in the source, such as e pasted.                                                         |
| Before clicking on any button you can place the r                                                                                                    | nouse pointer over a button.                                                                                     |
| Live Preview displays a preview of what pasted of                                                                                                    | content will look like.                                                                                          |
|                                                                                                    |                                                                                                    |
|                                                                                                    |                                                                                                    |
| NOTTES                                                                                                    |                                                                                                    |

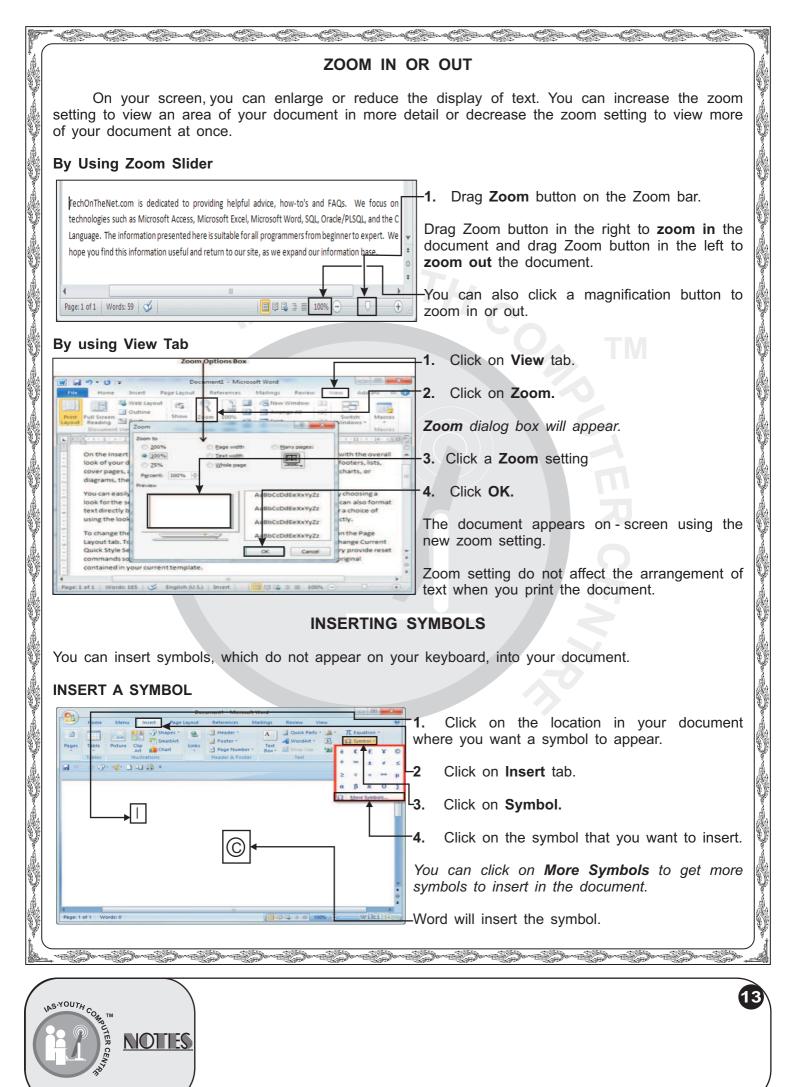

| 6           |        |                    |                                                                | Doc           | ument1 - Microsoft                           | Nord         |             |        |              | X          | .1.        | Click on                     | the    | locatio  | n in   | you    |
|-------------|--------|--------------------|----------------------------------------------------------------|---------------|----------------------------------------------|--------------|-------------|--------|--------------|------------|------------|------------------------------|--------|----------|--------|--------|
| 9           | Home   | Menu               | Insert Pag                                                     | e Layout      | References M                                 | ailings      | Review V    | iew    | 2            |            |            | ument                        |        | bol to   | 2000   | or     |
|             |        | -                  | Shapes *                                                       | 8             | Header *                                     | A            | Quick Parts |        | T Equation * |            | wite       | re you want a                | a Syn  |          | appe   | aı.    |
| Pages       | Table  | Picture Cl         | ip<br>rt 🚺 Chart                                               | Links         | Page Number *                                | Text<br>Box* | Drop Cap -  | 20 é   | E E Y        | 0          | -2.        | Click on Ins                 | ert ta | ab.      |        |        |
|             | Tables | III.<br>• 😻 • 🚺 •  | istrations                                                     |               | Header & Footer                              |              | Text        | •      | 14 ±         | 5          | 3.         | Click on Sy                  | nbol   | 1        |        |        |
|             |        | _                  | one an an                                                      |               | -                                            |              |             | 2      | + × •        | ο μ<br>N N | 4.         | Click on Mo                  | re Sy  | /mbols   |        |        |
| ľ           |        | Symbol             | Special Characters                                             | ◄             |                                              |              |             | Δ<br>Ω | More Symbols |            | Tho        | Symbol dial                  | na ha  | v anno   | are    |        |
| L           | ·      | <u>_</u> haracter: | Em Dach                                                        |               | Shortcut key:                                |              |             |        |              |            | IIIC       | Symbol diam                  | Jy DC  | ix appe  | ais.   |        |
| Г           | =      |                    | En Dash<br>Nonbreaking Hyphe<br>Optional Hyphen                | n             | Ctrl+Num -<br>Ctrl+_<br>Ctrl+_<br>Ctrl+-     |              |             |        |              |            | <b>5</b> . | Click on Sp<br>special chara |        | Chara    | cters  | tab t  |
|             | 1      |                    | Em Space<br>En Space<br>1/4 Em Space                           |               |                                              |              |             |        |              |            | auu        | special chara                | icter. |          |        |        |
|             |        | °<br>©<br>®        | Nonbreaking Space<br>Copyright<br>Registered                   |               | Ctrl+Shift+Space<br>Alt+Ctrl+C<br>Alt+Ctrl+R |              | Ξ           |        |              |            | 6.         | Click on the                 | cha    | racter y | /ou w  | and to |
|             |        | 5<br>¶             | Trademark<br>Section<br>Paragraph<br>Ellinsis                  |               | Alt+Ctrl+T<br>Alt+Ctrl+.                     |              |             |        |              |            | inse       | η <b>ι</b> .                 |        |          |        |        |
|             |        | ,<br>,<br>,        | Single Opening Quo<br>Single Closing Quot<br>Double Opening Qu | e             | Ctrl+`,`<br>Ctrl+`,'<br>Ctrl+`,"             | Г            | *           |        |              |            | 7.         | Click on Ins                 | sert.  |          |        |        |
|             |        | AutoCom            | ect Shortcut <u>k</u>                                          | <del>cy</del> |                                              |              |             |        |              |            | Wor        | d adds chara                 | cter i | n selec  | ted lo | ocatio |
|             |        |                    |                                                                |               |                                              | Insert       | Cancel      |        |              | 0          | in th      | ne document.                 |        |          |        |        |
| 1<br>Dans 1 | of 1 W |                    |                                                                |               | <u>11</u>                                    | <b>1</b> 200 | Q 2 8 10    |        | wiki):       | CANED A    | 8.         | Click on C                   | lose   | button   | on S   | Symbo  |
| raye. I     | or i m | 105.0              | _                                                              |               |                                              | <b>U</b>     |             | WA G   | WALLS        |            | dialc      | og box.                      |        |          |        |        |
|             |        |                    |                                                                |               | WOF                                          | RKIN         | G WI        | тн     | матн         | S E        | QUA        | ATIONS                       |        |          |        |        |
|             | I۳     | Mar                | d 2010                                                         | VC            |                                              | oily         | orooto      | 007    |              | auct       | ione       | by using the                 | Eau    | otion T  |        | Dooia  |
|             |        | ne Rit             |                                                                | , yoi         | u can ea                                     | Sily         | create      | COL    | ipiex e      | quat       | lons       | by using the                 | e ⊏qu  | ation    | 0015   | Desig  |

| Insert | an | Equation | on |  |
|--------|----|----------|----|--|

C. B.S.

|               | <ol> <li>Position the insertion point where you want to insert an equation.</li> <li>Click on Insert.</li> <li>Click on the Equation button.</li> <li>The Equation Gallery appears.</li> <li>You can click an equation to insert it.</li> <li>Click on Insert New Equation.</li> <li>World inserts a blank equation box at the place of your insertion point.</li> </ol> |            |
|---------------|----------------------------------------------------------------------------------------------------|------------|
|               |                                                                                                    |            |
| NOTIES NOTIES |                                                                                                    | <b>)</b> ` |

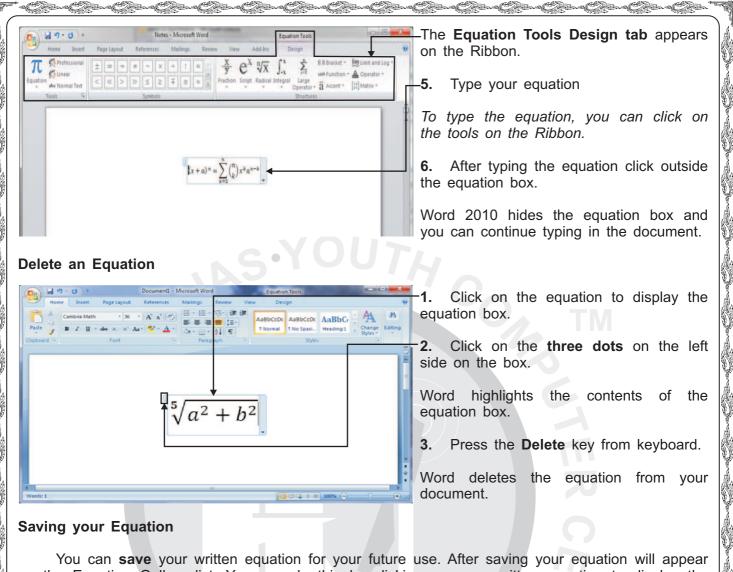

You can **save** your written equation for your future use. After saving your equation will appear on the Equation Gallery list. You can do this by clicking on your written equation to display the equation box. Then click on the **three dots** on the left side of the box. Word highlights the contents of the equation box. Now Click on **Equation** on the Ribbon and then click on **Save Selection to Equation Gallery.** In the **Create New Building Block** dialog box that appears, click on **OK**.

#### TRANSLATE TEXT

In Word 2010, you can translate a word from one language to another using language dictionaries installed on your computer.

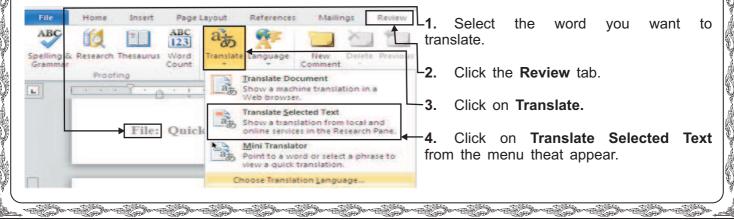

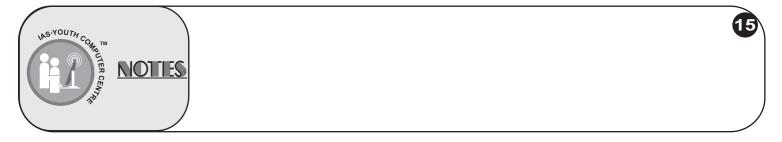

|                                                        | 6.2 Using the Thesaurus & Other Research O                                                                                                    | plons Microsoft Word                                                                                                    | and and and allow allow allow allow allow allow                                                                                                    |
|--------------------------------------------------------|----------------------------------------------------------------------------------------------------|----------------------------------------------------------------------------------------------------|----------------------------------------------------------------------------------------------------|
| Home Insert                                            | Page Lapost References Mallings Prime View Comment Track Ballows Shew Markup - Comment Track Ballows Revenues Ballows Revenues Pre- Tracking Prime Prime Pri | - Scorr<br>Stear<br>Changes<br>Changes<br>Chang | The <b>Research</b> task pane appears.                                                                                                    |
|                                                        |                                                                                                    | Word 2007 Beginner<br>Word 2007 Beginner<br>Ternic<br>Bestor (* 2011)                                                                                                    | The word you selected appears here.                                                                                                    |
|                                                        | Using the Thesaurus & Other Ress<br>with the Thesaurus and Research feature<br>synonyms and antonyms for selected words.<br>Find Synonyms for the Following Words<br>Distinguished<br>Terrible<br>Terrible                                                                                                    |                                                                                                    | <b>5.</b> Click on the down arrow to display the languages available into which you can translate the selected word.                                                                                              |
|                                                        | Between<br>Find Antonyms for the Following Words<br>Good                                                                                                    | eromou<br>huge<br>massive<br>treendous<br>andonne<br>autorne                                                                                                    | <b>6.</b> Click on a language.                                                                                                    |
|                                                        | Succeed                                                                                                    | exceeding     exceeding                                                                                                    | The translation appears here.                                                                                                    |
|                                                        |                                                                                                    | FINDING AND RE                                                                                                    |                                                                                                    |
|                                                        |                                                                                                    |                                                                                                    |                                                                                                    |
|                                                        | u can find and repla<br>you have frequently r                                                                                                    | -                                                                                                    | of a word or phrase in your document. This is                                                                                                    |
| <sup>:</sup> or exan<br>nisquotir                      | nple, you may discoving of an amount in a                                                                                                    | ver misspelling of the<br>n important business                                                                                                    | lace it in the text, to correct an incorrect document<br>last name of an important client in your letter o<br>deal. Rather than taking the chance of missing an<br>or and optionally, replace the incorrect text. |
| Home Set Fage Layo                                     |                                                                                                    | ad C ABBCC ABBCC ABB ABBCC ABBCCO ABBCCO ABBCC ABBCC ABBCC ABBCC ABBCC ABBCCO ABBCCO A                                                                                                    | 1. Click at the beginning of your document.                                                                                                    |
| Clipboard                                              | Font G Paragraph G                                                                                                    | Batter Strategy for a second second s                                                                                                    | <b>2.</b> Click on <b>Home</b> tab on the Ribbon.                                                                                                    |
|                                                        |                                                                                                    |                                                                                                    |                                                                                                    |
|                                                        | Find and Replace                                                                                                    |                                                                                                    | —The <b>Find and Replace</b> dialog box appears.                                                                                                    |
|                                                        | Figd what: fox Replace with: tiger                                                                                                    |                                                                                                    | <b>4.</b> Type the text you want to find.                                                                                                    |
|                                                        | Bore 7 Besiace Replac                                                                                                    | 28) End West Cancel                                                                                                    | <b>5.</b> Click on this area and type the text you want to use, in place of the text you typed in step 4.                                                                                                    |
| e: 1 of 1 Words: 22  🌶                                 |                                                                                                    |                                                                                                    | 6. Click on Find Next to start Search.                                                                                                    |
| locumenti - Microsoft Word                             |                                                                                                    |                                                                                                    | Word highlights the first matching word i finds.                                                                                                    |
|                                                        | Find and Replace<br>Proj. Proj. Proj. Proj. Sp. To                                                                                                    |                                                                                                    | 6. Click on one of the following options.                                                                                                    |
| -                                                      | Podwat: For<br>The quict Research<br>brown fo                                                                                                    | g. The quick<br>k brown fox                                                                                                    | Replace - Replace the word.                                                                                                    |
|                                                        | jumps ov <u>verv</u> <u>beior</u> <u>beior</u><br>whe lazy dog. The quick brown for<br>The quick brown fox jumps over<br>brown fox jumps over the lazy of                                                                                                    | x jumps over<br>x jumps over the lazy dog.<br>r the lazy dog. The quick<br>log. The quick brown fox                                                                                                    | <b>Replace All -</b> Replace the word and all othe matching words in the document.                                                                                                    |
|                                                        | jumps over the lazy dog. The qu                                                                                                    | ick brown fox jumps over                                                                                                    | Find Next - Ignore the word.                                                                                                    |
| 8 @ 30 0 ≪<br>N * AutoShapes * ▲<br>5 1 Sec 1 1/100 44 | 1" In 1 Cel 1 REC TRA EXT DAR CO                                                                                                    |                                                                                                    |                                                                                                    |

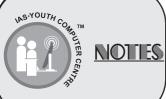

| Decement) Marcal Marcal Mar<br>Marcal Marcal Marc<br>Marcal Marcal Marca                                                                                                    | The word gets replaced.                                                                                                    |
|----------------------------------------------------------------------------------------------------|----------------------------------------------------------------------------------------------------|
| The quick to brown fox jumps over the lazy dog. The quick brown fox jumps over the lazy dog. The quick brown fox jumps over the quick brown fox jumps over t | <ul> <li>7. Replace or ignore the matching words unta dialog box appears, informing you that the search is complete.</li> <li>8. Click on OK to close the dialog box.</li> <li>9. Click on Cancel to close the Find and Replace dialog box.</li> </ul> |
| 9<br>=== Audament \ \ DOIOUB_IO                                                                                                    | TH                                                                                                    |

When a work requires a specific number of words, you can use Word Count feature to count the number of words and limit the number of words in a document.

## **Display The Word Count**

| ABC<br>Spelling &<br>Grammar<br>ABC<br>Spelling &<br>Grammar<br>ABC<br>Thesaurus Stell<br>Translate | inguage 🔄 Previous           | Track<br>banges - Balloons Reviewing Imm<br>Track Tracking                                                                                                    | Arkup * W Previous 1 1<br>Accept Reject *> Hext Compare Show Sour | Protect<br>Protect |
|----------------------------------------------------------------------------------------------------|------------------------------|----------------------------------------------------------------------------------------------------|-------------------------------------------------------------------|--------------------|
|                                                                                                    | When did this all st         | Customize Status Bar<br>Eormatted Page Number                                                                                                    | 1 vishing for                                                     | a a                |
|                                                                                                    | Hugh for a long, los         | Section<br>Page Number                                                                                                    | 1 cheeks and<br>1 of 1                                            |                    |
|                                                                                                    | nearly cried. I'd ma         | Vertical Page Position                                                                                                    | 1 tkets and                                                       | T                  |
|                                                                                                    | popcom. What a stu           | Line Number                                                                                                    | 1                                                                 |                    |
|                                                                                                    | I just rememb                | Column                                                                                                    | 32                                                                | l th               |
|                                                                                                    |                              | V Word Count                                                                                                    | 6                                                                 |                    |
|                                                                                                    | something. I'll cal!         | ander of garners county                                                                                                    | d. The pink                                                       |                    |
|                                                                                                    | shrimps, that was lo         | and the state of the state of t | Errors a bit of a                                                 | 2                  |
|                                                                                                    | cow but I'm not, rea         | V Language<br>V Signatures                                                                                                    | off                                                               | Z.                 |
|                                                                                                    | I was making a               | ✓ Signatures<br>✓ Information Management Policy                                                                                                    | Omigs right,                                                      | a                  |
|                                                                                                    | 'I'm so sorry, I hav         | a la manage                                                                                                    | offlook - I'm                                                     | u                  |
|                                                                                                    | and the second second second | Irack Changes                                                                                                    | 011                                                               |                    |
|                                                                                                    |                              | Caps Lock                                                                                                    | Off                                                               |                    |
|                                                                                                    | I kissed him h:              | Overtype<br>Selection Mode                                                                                                    | Insertlean smell                                                  | 3.                 |
|                                                                                                    | an enormous lump in          | Macro Recording                                                                                                    | Not Recording                                                     |                    |
|                                                                                                    | i should have l              |                                                                                                    | is was that?                                                      |                    |
|                                                                                                    | I an down the                | ✓ Document Updates Available                                                                                                    | No popcorn                                                        | N                  |
|                                                                                                    | mess, Every shep awa         | View Shortcuts                                                                                                    | step made                                                         |                    |
|                                                                                                    | mobbi Liczy but am           | V Zoom                                                                                                    | 100%                                                              | t W                |

1. Right - click the status bar.

-The Status Bar Configuration menu appears.

The number across from **Word Count** is the number of words in the document.

-2. Click on Word Count if no check appears beside Word Count.

3. Click anywhere outside the menu.

Word closes the menu and the number of words in the document appears on the status bar.

# **Display Count Statistics**

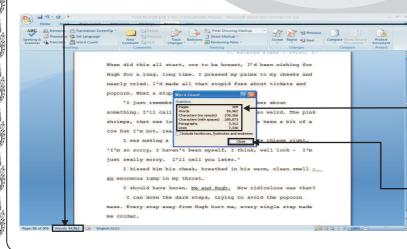

**1.** Click on the **word count** on the status bar.

The Word Count dialog box appears.

-The Word Count dialog box reports the number of pages, words, characters with and without spaces, paragraphs, and lines in your document.

**2.** After watching count statistics, click on **Close.** 

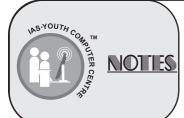

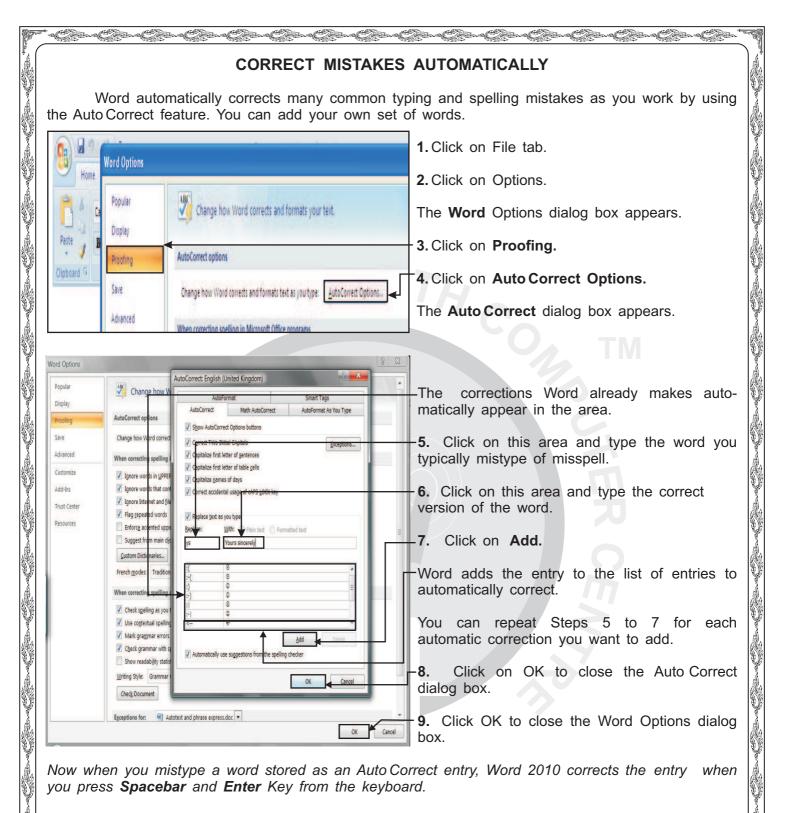

#### SPELLING AND GRAMMAR MISTAKES

You can find and correct all the spellings and grammar errors in your document. Word compares every word in your document to words in its dictionary. If a word does not exist in the dictionary, the word is considered mis-spelled. Word automatically underlines misspelled words in **red** and grammar errors in **green** colour. The underlines will not appear when you print your document.

a served a served served a served as served as served as served as served as served as served as served as served

18

S.YOUTH COM

NOTIES

| *** Con Con Con Con Con Con Con Con Con                                                                                                    | Co-Co-Co-Co-Co-Co                                                                                                    |  |  |
|----------------------------------------------------------------------------------------------------|----------------------------------------------------------------------------------------------------|--|--|
| <b>1.</b> Click on <b>Review</b> tab on the Ribbon.                                                                                                    |                                                                                                    |  |  |
| <b>2.</b> Click on <b>Spelling &amp; Grammar</b> button.                                                                                                    |                                                                                                    |  |  |
| Home Insert Page layout References Mailings Review View Acrobat @                                                                                                    | -Word automatically underlines misspelled words in red.                                                                                                    |  |  |
| Spelling & Thesaurus Rew Tracking Accept Compare Protect<br>Grammar Prosting Comment Changes Protect                                                                                                    | If Word finds an error in you document, <b>Spelling and Grammar</b> dialog box appears.                                                                     |  |  |
| hire more independent contractor<br>health and employee benefits. Th<br>infrastructure including department                                                                                                    | This area displays the first misspelled word or grammar error.                                                                                              |  |  |
| properly. This has had a negative                                                                                                    | This area displays suggestions for correcting error.                                                                                                    |  |  |
| 1. The first one deals with pa Dictorary language: English (U.K.) V IV<br>on the Windows OS. In the Check gammar<br>a month we were able to t Cancel                                                                                                    | <b>2.</b> Click on the suggestion you want to use for correcting error.                                                                                     |  |  |
| Page: 3 of 9 Words: 2,235 3                                                                                                    | -3. Click on <b>Change</b> to correct the error in your document.                                                                                           |  |  |
| To skip error and continue checking your documer                                                                                                    | t, click on Ignore Once.                                                                                                    |  |  |
| Home Insert Page Layout References Mailings Review View Acrobat (@)  ABC Research Compare Compare Compare Protect Grammar Translate Comment Comment Comment Compare Compare Co                                                                                                    | To skip error and all other occurrences of<br>error in your document, click on <b>Ignore</b><br><b>All</b> or <b>Ignore Rule.</b>                           |  |  |
| In the last few years, instead of hirring full time employees, Company X has made an effort to hire more independent contractors (consultants). As a result, this helps offset high costs of health and employee benefits.                                                                                                    | The name of the button depends on whether the error is a misspelled word or a grammar error.                                                                |  |  |
| properly. This has had a negati<br>system) department. I have ide<br>management systems:<br>1. The first one deals with<br>on the Windows OS. In<br>a month we were able to take the servers offline for a few hours and apply the critical                                                                                                    | <b>4.</b> Correct or ignore misspelled words and grammar errors until this dialog box appears, telling you that the spelling and grammar check is complete. |  |  |
| updates and patches. Also this procedure was automated for the most part. With the                                                                                                    | 5. Click on <b>OK</b> to close the dialog box.                                                                                                    |  |  |
| CORRECT A MISTAKE                                                                                                    |                                                                                                    |  |  |
|                                                                                                    | When you find a spelling or grammar blem, <b>right-click</b> on the underlined text.                                                                        |  |  |
| The menu that appears shows possible corrections.                                                                                                    |                                                                                                    |  |  |
| Categorides a governal way to help you prove your point. We provides a governal way to help you prove your point. We private the value you work to add, the own and to be $T \equiv \pm 2 \cdot \Delta \cdot \phi$ where the value you work to add, the own and to be $T \equiv \pm 2 \cdot \Delta \cdot \phi$ where $T \equiv \pm 2 \cdot \Delta \cdot \phi$ and $T \equiv \pm 2 \cdot \Delta \cdot \phi$ where $T \equiv \pm 2 \cdot \Delta \cdot \phi$ and $T \equiv \pm 2 \cdot \Delta \cdot \phi$ and $T \equiv \pm 2 \cdot \Delta + 0$ and $T \equiv \pm 2 \cdot \Delta + 0$ and $T \equiv \pm 2 \cdot \Delta + 0$ an |                                                                                                    |  |  |
| where that best His your document.                                                                                                    | ignore error, you can click on <b>Ignore</b> or<br>k on <b>Ignore All</b> for all instances of the<br>or.                                                   |  |  |
| L<br>Level and the algorithm of the second second s                                                                                                    | l<br>de toto de toto de toto de toto de toto de toto de toto de toto de toto de toto de toto de toto de toto de toto                                        |  |  |
|                                                                                                    |                                                                                                    |  |  |
| NPS-YOUTH CO                                                                                                    |                                                                                                    |  |  |

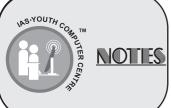

| Le el contra el contra el contra el contra el contra el contra el contra el contra el contra el contra el contra                                                                                                    | in the ten the ten the ten the ten ten the                                                                                                    |  |  |  |
|----------------------------------------------------------------------------------------------------|----------------------------------------------------------------------------------------------------|--|--|--|
| USING THESAURUS                                                                                                    |                                                                                                    |  |  |  |
|                                                                                                    | a synonym - a word with a similar meaning. You can use g just the right word to use in your document.                                                                                                    |  |  |  |
| Big Land       Big Land       Big Land <td< th=""><th><ul> <li>1. Select the word for which you need Thesaurus.</li> <li>2. Click on the Review tab on the Ribbon.</li> <li>3. Click on the Thesaurus button.</li> <li>The Research task pane opens and displays suggested replacements for the word.</li> <li>4. Click on the suitable word. A pop - up menu will appear.</li> <li>5. Click on Insert.</li> <li>The Word from the Thesaurus replaced the selected word in the document.</li> <li>6. Click on Close button to close the task</li> </ul></th></td<> | <ul> <li>1. Select the word for which you need Thesaurus.</li> <li>2. Click on the Review tab on the Ribbon.</li> <li>3. Click on the Thesaurus button.</li> <li>The Research task pane opens and displays suggested replacements for the word.</li> <li>4. Click on the suitable word. A pop - up menu will appear.</li> <li>5. Click on Insert.</li> <li>The Word from the Thesaurus replaced the selected word in the document.</li> <li>6. Click on Close button to close the task</li> </ul>                                                                                                    |  |  |  |
| Ragelofi Wordslai 🥩                                                                                                    | pane.                                                                                                    |  |  |  |
|                                                                                                    | ADD COMMENTS                                                                                                    |  |  |  |
| To clarify your document you can a<br>note of clarification, or remind you to take<br>Add A Comment<br>1. From the status bar, click on the<br>Reading icon, or the Print Layout icon<br>document.                                                                                                    | e Full Screen<br>n to view your<br>New your<br>New y |  |  |  |
| <b>2.</b> Select the text about which you wan                                                                                                    | nt to comment.                                                                                                    |  |  |  |
| <ol> <li>Click on the Review tab.</li> <li>Click on New Comment.</li> </ol>                                                                                                    | In the last few years, instead of hiring full ime employees, Compo-<br>hire more independent contractors (consultants). As a result, this help<br>neatth and employee benefits. This hill in reducting has created a d<br>infrastructure including department processes and procedures that at<br>properly. This has had a negative effect on security policies in the Dt<br>system) department. I have identified two areas on vulnerability as it<br>management systems:                                                                                                    |  |  |  |
| A <b>comment balloon</b> appears in the m<br>the right side of the document which a<br>text you selected.                                                                                                    |                                                                                                    |  |  |  |
| The selected text is highlighted in the balloon.                                                                                                    |                                                                                                    |  |  |  |
| 5. Type the text you want to store in the                                                                                                    | ne comment.                                                                                                    |  |  |  |
| 6. To save your comment, click anywh                                                                                                    | ere outside the comment balloon.                                                                                                    |  |  |  |
|                                                                                                    |                                                                                                    |  |  |  |
| NOTES                                                                                                    | 20                                                                                                    |  |  |  |

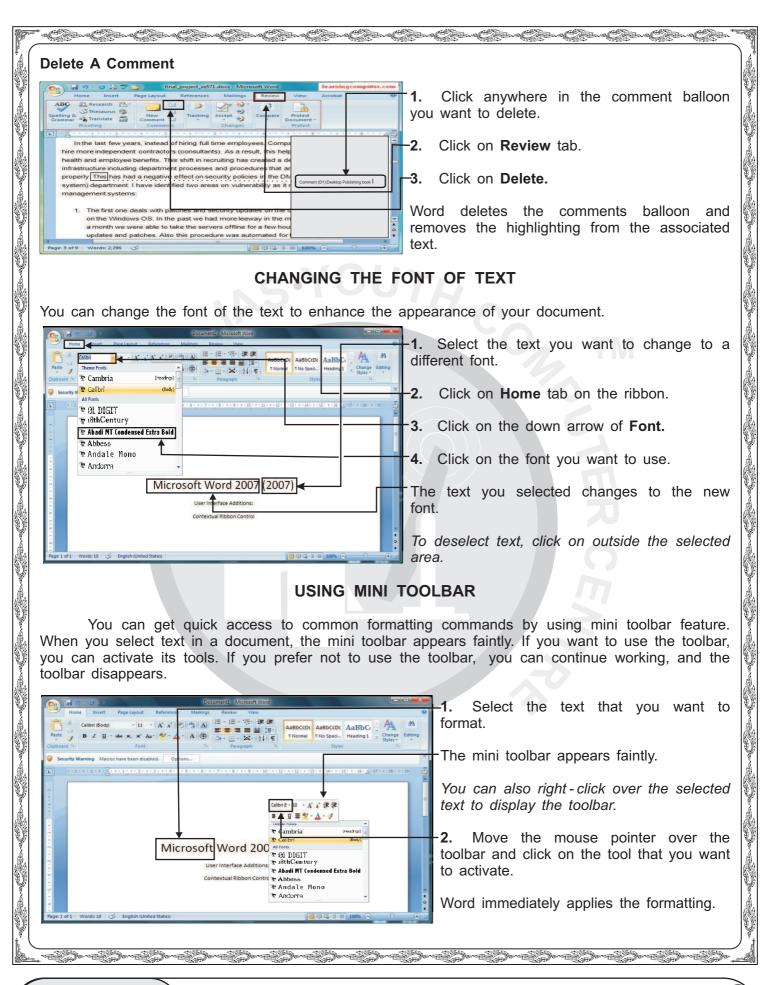

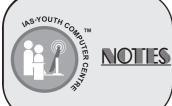

| Mar - Cara - Cara - Cara - Cara - Cara - Cara - Cara - Cara - Cara - Cara - Cara - Cara - Cara - Cara - Cara -                                                         |  |  |  |
|----------------------------------------------------------------------------------------------------|--|--|--|
| CHANGING THE SIZE OF TEXT                                                                                                    |  |  |  |
| You can increase or decrease the size of the text in your document.                                                                                                    |  |  |  |
| <b>1.</b> Select the text you want to change to a different font.                                                                                                    |  |  |  |
| 2. Click on Home tab on the ribbon.                                                                                                    |  |  |  |
| Manuscript 1 3. Click on the down arrow of Font Size.                                                                                                    |  |  |  |
| t was a cold, windy and dark r 22 whe solders on watch had seen something strange 4. Click on the size you want to use.                                                |  |  |  |
| The text you selected changes in the new size.                                                                                                    |  |  |  |
| To deselect text, click on outside the selected area.                                                                                                    |  |  |  |
| CHANGING THE TEXT BOLD, ITALIC OR UNDERLINE                                                                                                    |  |  |  |
| You can make your text <b>bold</b> or <i>italicize</i> or <u>Underline</u> to emphasize information in your document.                                                  |  |  |  |
| 1. Select the text you want to bold, italicize or underline.                                                                                                    |  |  |  |
| Security Warming Macroshare been disabled. Options                                                                                                    |  |  |  |
| <b>3.</b> Click on one of the following buttons.                                                                                                    |  |  |  |
| Microsoft Word 2007 (2007) (B) Bold (I) Italic ( <u>U</u> ) Underline                                                                                                  |  |  |  |
| Contextual Ribbon Control                                                                                                    |  |  |  |
|                                                                                                    |  |  |  |
| This example applies Italic style to the text.<br>To remove the bold, italic or underline style, repeat steps 1 and 2.                                                 |  |  |  |
| By using keyboard, press Ctrl + B to apply bold formatting, press Ctrl + I to apply <i>italics,</i> or press Ctrl + U to apply <u>Underlining.</u><br>CHANGE TEXT CASE |  |  |  |
| You can change the case of the text in your document without retyping the text. Word offers five                                                                       |  |  |  |
| case styles to choose from.                                                                                                    |  |  |  |
| a new case style.<br>Click on Home tab on the ribbon.                                                                                                    |  |  |  |
| <b>3.</b> Click on <b>Change Case</b> button.<br>The <b>Change Case</b> menu appears.                                                                                  |  |  |  |
| 4. Click on the case style you want to use.<br>The text you selected changes to the new case style.                                                                    |  |  |  |
| Case style.<br>To deselect the text, click on outside the                                                                                                    |  |  |  |
|                                                                                                    |  |  |  |
|                                                                                                    |  |  |  |
| 22                                                                                                    |  |  |  |
| NOTIES                                                                                                    |  |  |  |
|                                                                                                    |  |  |  |

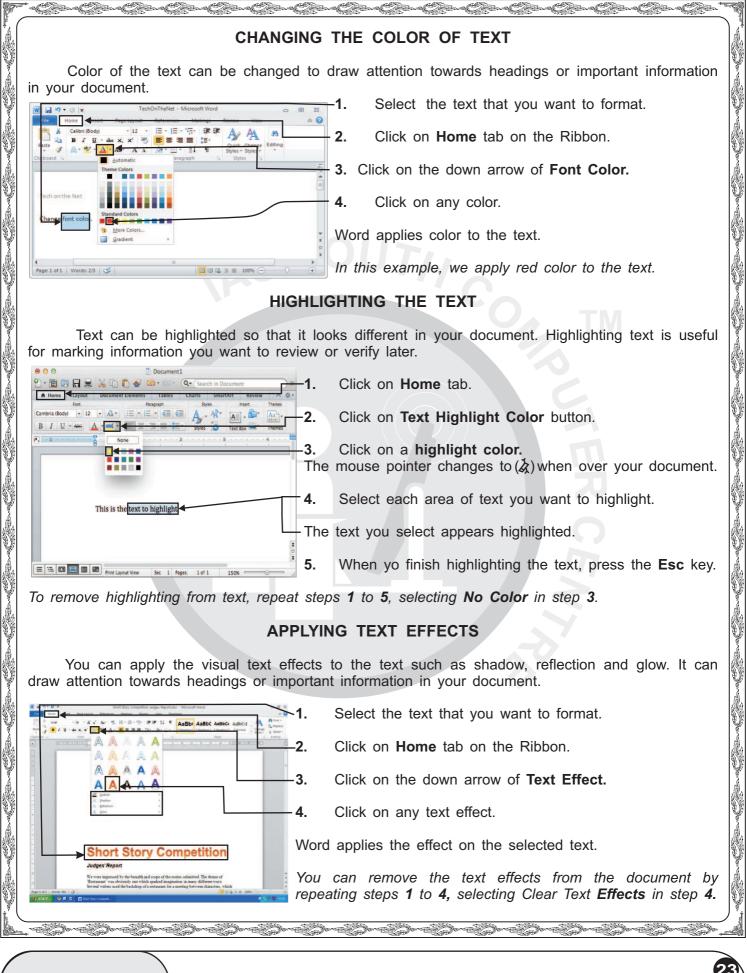

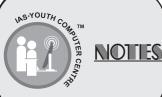

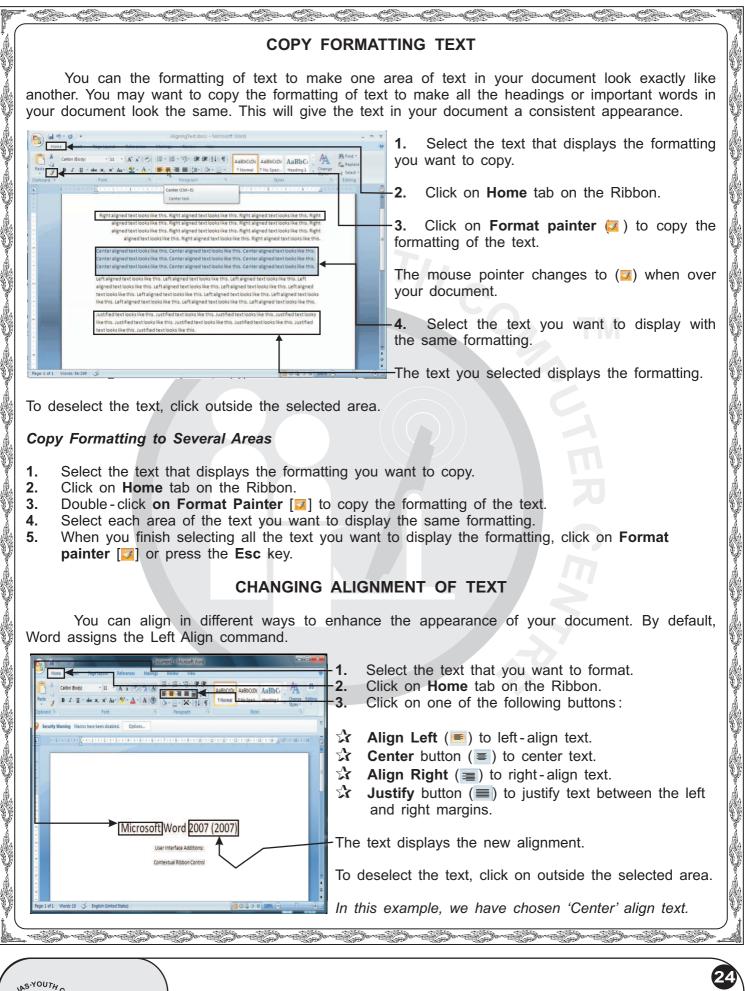

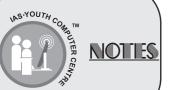

| P       | , et 2-et 2-et 2-et 2-et 2-et 2-et 2-et 2                                                                                                    |  |  |
|---------|----------------------------------------------------------------------------------------------------|--|--|
| r<br>Al | CHANGING THE LINE SPACING                                                                                                    |  |  |
|         | You can change the amount of space between the lines of the text in your document.<br>Increasing the line spacing can make a document easier to review and edit.                                                                                                    |  |  |
| Y As    | Alice's Adventures In Wonderland - Microsoft Word                                                                                                    |  |  |
|         |                                                                                                    |  |  |
|         | <b>3.</b> Click on <b>Line spacing</b> button to display the available line spacing options.                                                                                                    |  |  |
| S)      | 4. Click on the line spacing option you want to use.                                                                                                    |  |  |
|         | Alice's Adventures in Wonderland Face Space After Paragraph<br>Alice had sat on the bank by her sister till she was tired. Once or twice she had deselect the text, click outside the selected area.                                                                                                    |  |  |
| 8       | Looked at the book her sister held in her hand, but there were no pictures in it."<br>Page 1 of 4 Words 1,322 3 English (unled states) In this example, we apply 1.5 line spacing.                                                                                                    |  |  |
|         | SET LINE SPACING BETWEEN PARAGRAPHS                                                                                                    |  |  |
|         | You can change the amount of space between paragraphs of text. You can follow these steps to set double spacing between paragraphs while maintaining single spacing within each paragraph.                                                                                                    |  |  |
|         | Decument Mercent Word                                                                                                    |  |  |
| Û.      |                                                                                                    |  |  |
| Ŷ       | -3. Click on this area of <b>Paragraph</b> Dialog button.                                                                                                    |  |  |
|         | Charles investigative and it is consistent water in the paragraph dialog box appears.<br>And the paragraph dialog box appears.<br>And the p |  |  |
|         | Microsoft                                                                                                    |  |  |
|         | <b>5.</b> Click here to increase of decrease the space <b>after</b> the selected paragraph.                                                                                                    |  |  |
|         | Page 1 of Words 10 3 English Monted States                                                                                                    |  |  |
|         | Word applies the spacing before and after the selected paragraph.                                                                                                    |  |  |
|         | 7. Click anywhere outside the selection to continue working.                                                                                                    |  |  |
| Ŷ       | CREATING A BULLET OR NUMBER LIST                                                                                                    |  |  |
| Ś       | You can separate items in a list by beginning each item with a bullet or number.                                                                                                    |  |  |
|         | SET QUICK LISTS                                                                                                    |  |  |
|         | 1. Select the text the you want to format.                                                                                                    |  |  |
| S.      | 2. Click on Home tab on the Ribbon.                                                                                                    |  |  |
| 8       | 3. Click on a list button:                                                                                                    |  |  |
| ľ,      |                                                                                                    |  |  |
| /       |                                                                                                    |  |  |
|         | NOTES NOTES                                                                                                    |  |  |
|         | NOTES                                                                                                    |  |  |
|         |                                                                                                    |  |  |

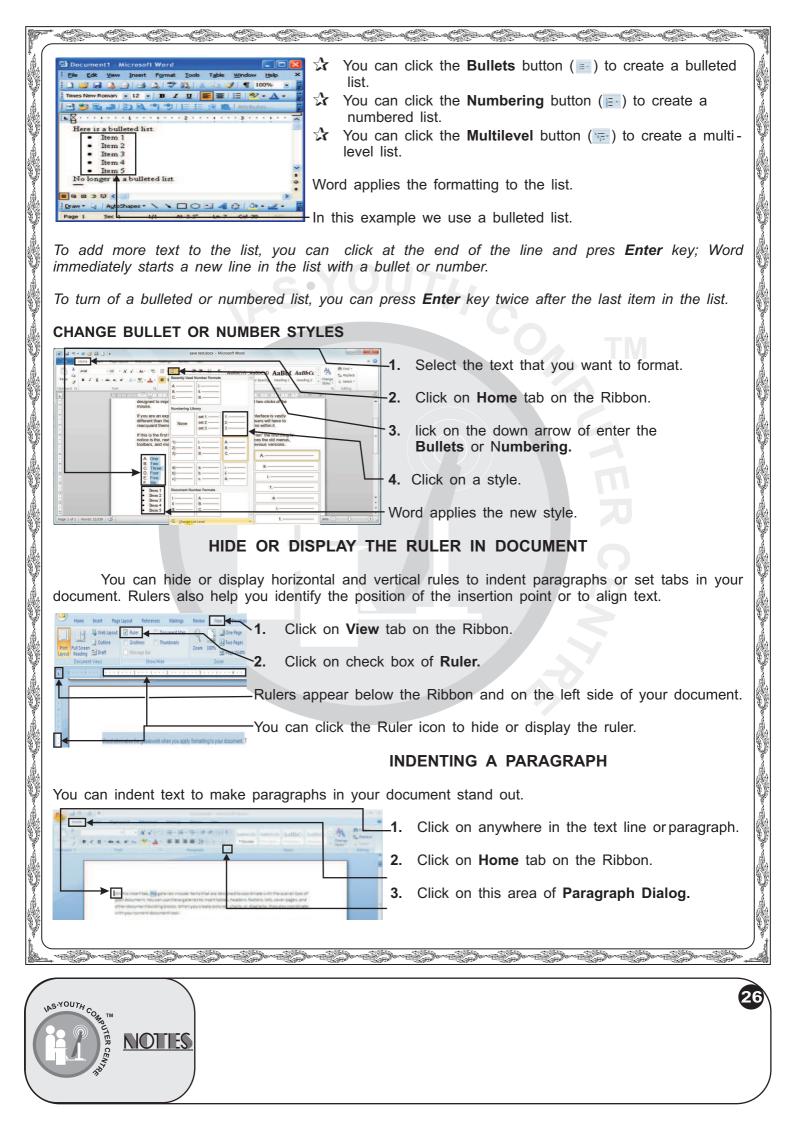

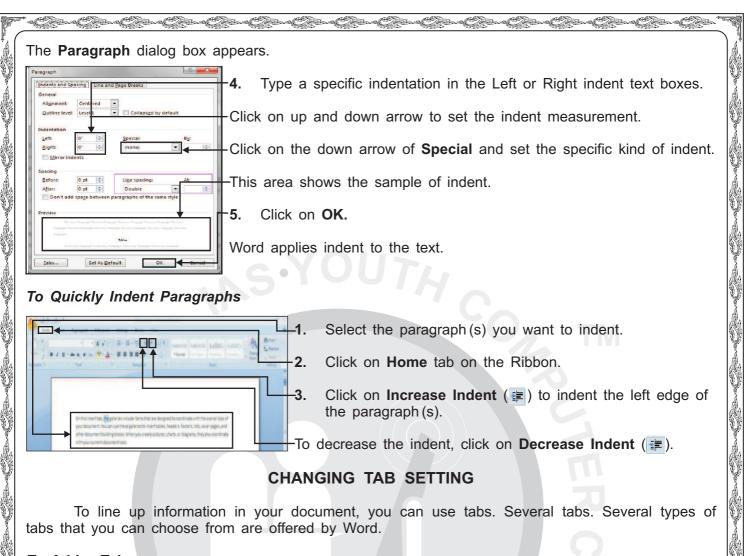

|                                                        | <b>2.</b> Select the text you want to use the new tab.                                                                                                    |
|--------------------------------------------------------|----------------------------------------------------------------------------------------------------|
|                                                        | To add a tab to the text you are about to type, click on the location in your document where you want to type the text.<br>3. Click on this area until the type of tab you want to add appears.<br>(L) Left tab |
| User Interface Additions:<br>Contextual Ribbon Control | <ul> <li>(⊥) Center tab</li> <li>(⊥) Right tab</li> <li>(⊥) Decimal tab</li> <li>4. Click on the bottom half of the rule where you want to add the tab. The new tab appears on the ruler.</li> </ul>            |

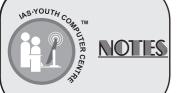

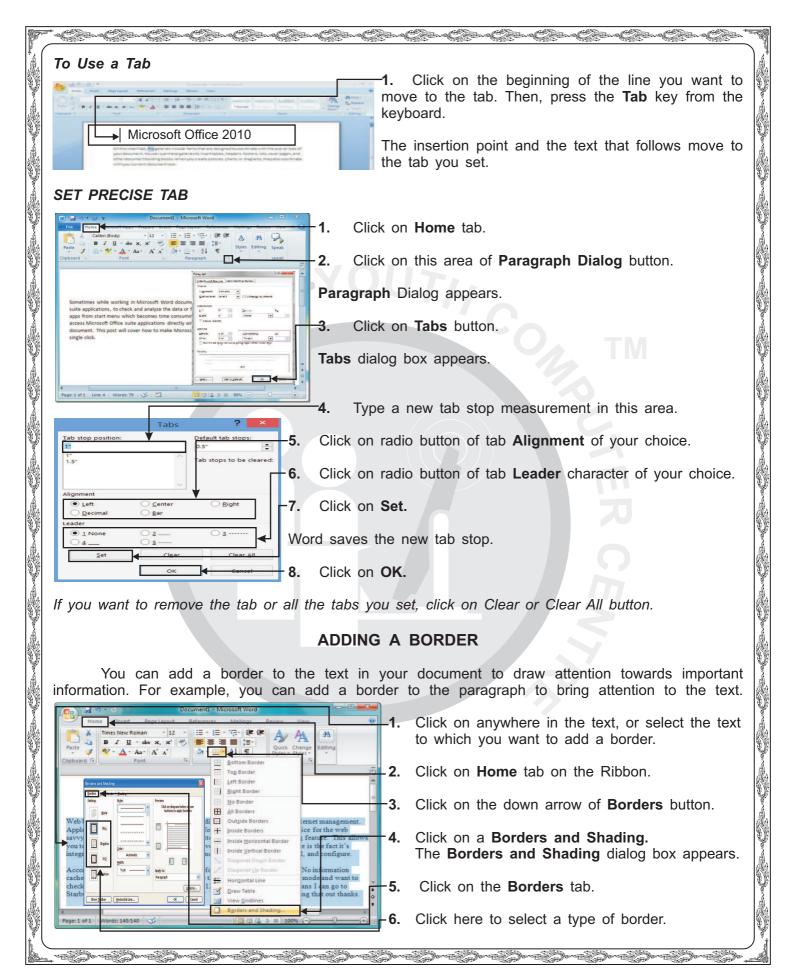

NOTIES

|                                                                                                    | ALLO ALLO ALLO ALLO ALLO ALLO ALLO ALLO                                                                                   |
|----------------------------------------------------------------------------------------------------|----------------------------------------------------------------------------------------------------|
| Borders and Shading                                                                                                    | This example use 3-D.                                                                                                    |
| Borders Page Border Shading Setting: Style: Preview                                                                        | 7. Click here to select the style for the border line.                                                                    |
| None Click on diagram below or use buttons to apply borders                                                                | <b>8.</b> Click on the down arrow of <b>Color</b> and select a color for the border line.                                 |
| Box IIIIIIIIIIIIIIIIIIIIIIIIIIIIIIIIIIII                                                                                   | <b>9.</b> Click on the down arrow of <b>Width</b> and select a <b>thickness</b> for the border line.                      |
|                                                                                                    | This area shows the results of the setting you select.                                                                    |
| Custom 3 pt                                                                                                    | -10. Click on <b>OK</b> .                                                                                                 |
| Paragraph V<br>24.pt Options                                                                                               | The border appears around the selected text.                                                                              |
| Show Toolbar t More Lines                                                                                                  | To remove the selection click anywhere outside the selection.                                                             |
| KNOW THIS TOO !!                                                                                                    |                                                                                                    |
| TO REMOVE THE BORDER                                                                                                    |                                                                                                    |
| <ol> <li>Click on the down arrow of Borders bu</li> <li>Click on No Borders. Word removes th</li> <li>ADDING PA</li> </ol> |                                                                                                    |
| You can use Shading feature to dra<br>document, shading appears in the printout.                                           | aw the attention of the reader. When you print your                                                                       |
| Document1 - Microsoft Word Table Tools -                                                                                   | <b>1.</b> Click in the paragraph that you want to shade.                                                                  |
| Home Insert Page Layout References Mailings Review View Design Layout                                                      | 2. Click the Home tab.                                                                                                    |
| ✓ Header Row     ✓ First Column       Total Row     Last Column                                                            | <b>3.</b> Click on the Shading icon.                                                                                      |
| Banded Rows Banded Columns                                                                                                 | The Theme Colors gallery appears.                                                                                         |
|                                                                                                    | <b>4.</b> Point at a color.                                                                                               |
|                                                                                                    |                                                                                                    |
| Microsoft office 2010                                                                                                    | Live Preview highlights the selected paragraph with the color at which the mouse point.                                   |
| You can use Shading feature to Standard Colors                                                                             |                                                                                                    |
| Standard Colors<br>When you print your document,<br>shading appears in the printout.                                       | <ul> <li>with the color at which the mouse point.</li> <li>5. Click on color to select it as the shading color</li> </ul> |
| Standard Colors<br>When you print your document,<br>shading appears in the printout.<br>Work Colors<br>More Colors         | <ul> <li>with the color at which the mouse point.</li> <li>5. Click on color to select it as the shading color</li> </ul> |

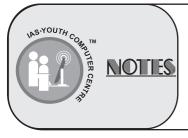

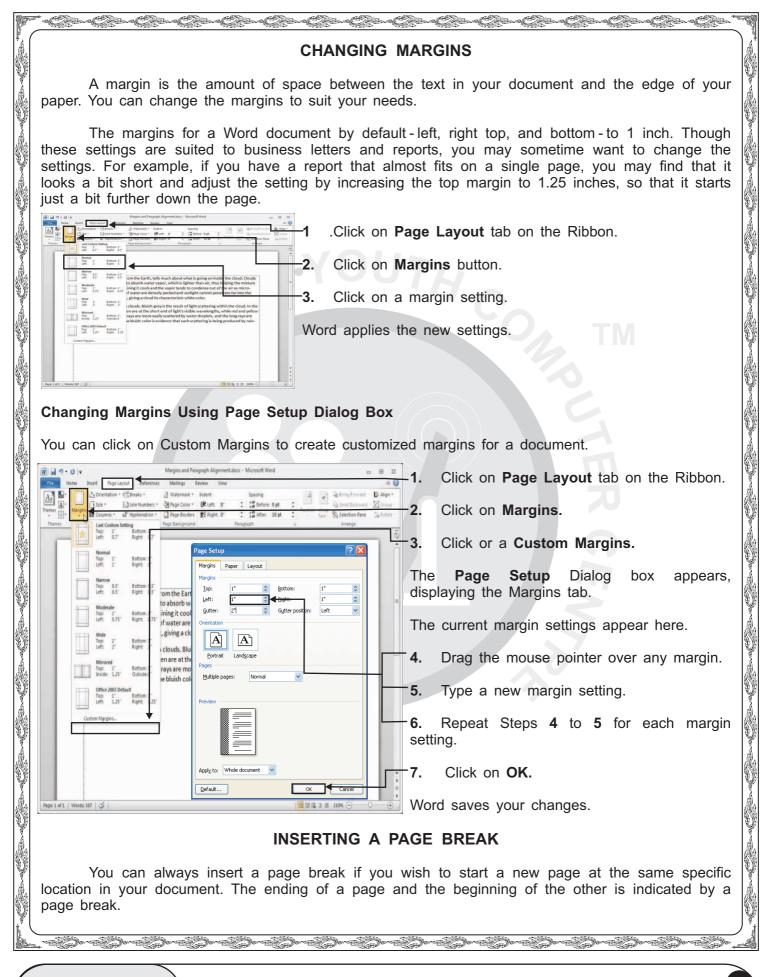

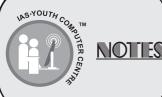

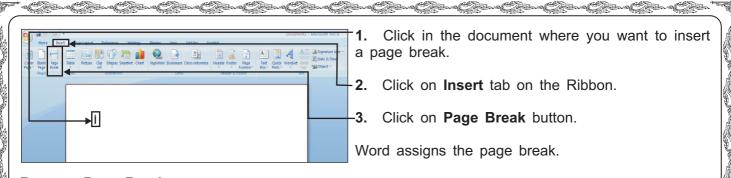

#### **Remove Page Break**

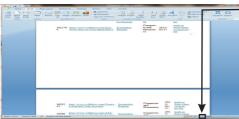

-1. Click on the **Draft View** button from the status bar to display the document in draft view.

A Page break line appears.

To remove the page break from the document, click on page break line and then press **Delete** key from the keyboard.

You can use the keyboard shortcut to insert page break in the document by clicking in the document where you want to insert a page break and then pressing **Ctrl + Enter** keys from the keyboard.

## **INSERT A SECTION BREAK**

You can insert a section break in a document. Section Break helps you to establish different margins, headers, footers, vertical page alignment, and other page formatting settings in different portions of your document.

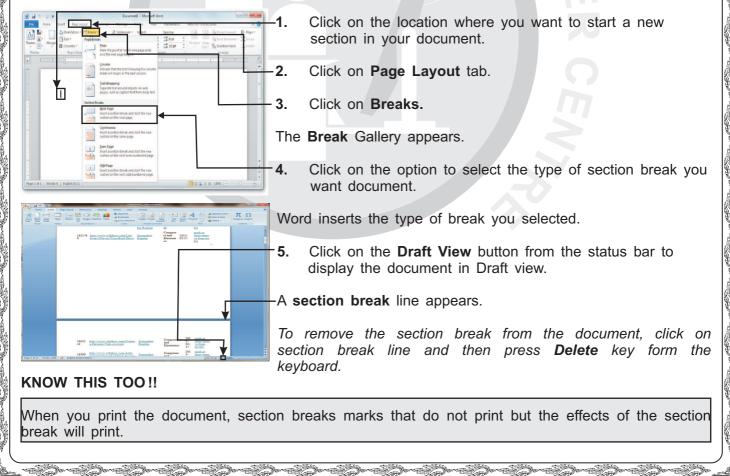

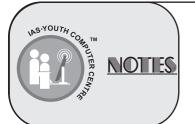

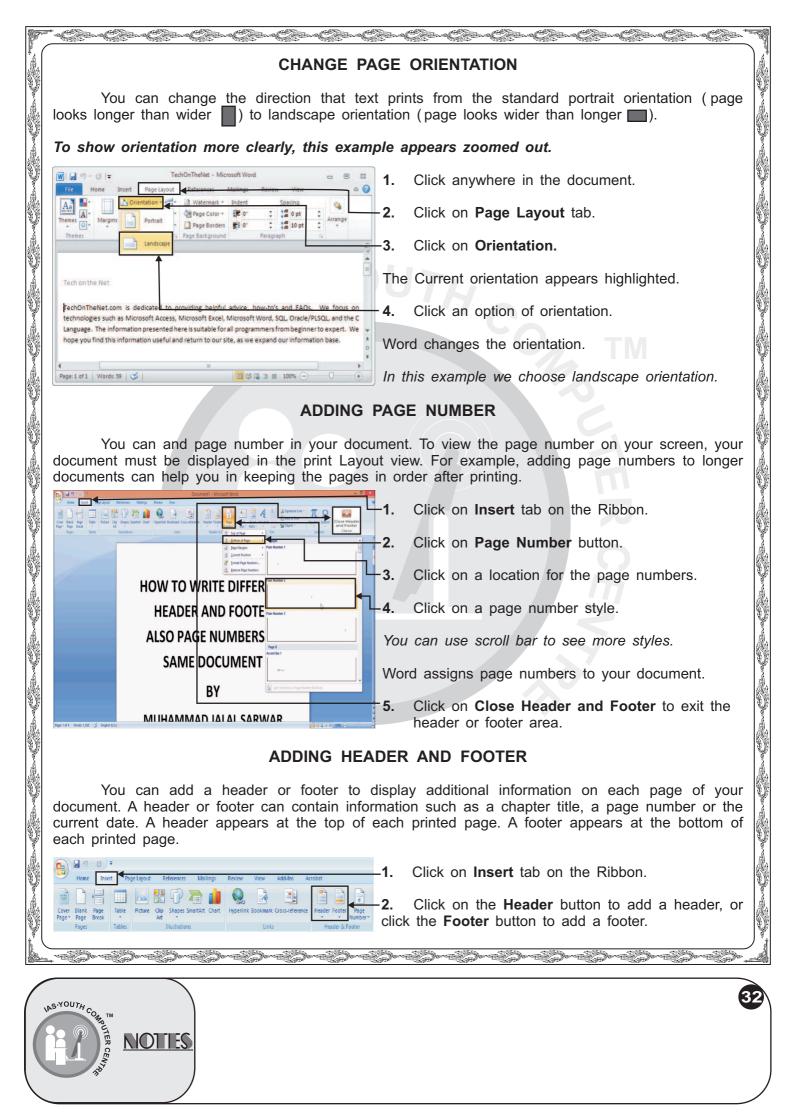

| F - Cirilar Cirilar Cirilar Cirilar Cirilar Cirilar Cirilar Cirilar Cirilar Cirilar Cirilar Cirilar Cirilar Cirilar Cirilar Cirilar Cirilar Cirilar                                                                                                    |  |  |  |
|----------------------------------------------------------------------------------------------------|--|--|--|
| In this example we are inserting Header.                                                                                                    |  |  |  |
| <ul> <li>If this example we are inserting reader.</li> <li>3. Click on the type of header or footer that you want to add.</li> <li>This example creates header text.</li> <li>To create header text, click on the field in the header area and type your text.</li> <li>You can insert more headers and footers using these controls.</li> <li>5. Click on Close Header and Footer button.</li> <li>Word close the Header and Footer tools.</li> <li>Word close the Header and Footer tools.</li> <li>EDIT A HEADER OR FOOTER</li> <li>If the table of the table on the Ribbon.</li> </ul>                                                                                                    |  |  |  |
| This example creates header text.                                                                                                    |  |  |  |
| 4. To create header text, click on the field in the header area and type your text.                                                                                                    |  |  |  |
| Portice weak at fire,<br>Yu're taring heads where you was through the<br>Dorth we drake op,<br>Torth we drake op,<br>Torth we drake op |  |  |  |
| Everyon tells in the room can use it,<br>Everyon tells but you,         Otype the downers state    Tower          Otype the downers state    Tower            5.         Click on Close Header and Footer button.                                                                                                    |  |  |  |
| Babyse light to my world like robody else,<br>The world type light to my world like robody else,<br>The world type light to my world type light to my world like robody else,<br>The world type light to my world type light to my world type light to my world type light to my world type light to my world type light to my wo                                                                                          |  |  |  |
| Word displays header of footer on the document page.                                                                                                    |  |  |  |
| EDIT A HEADER OR FOOTER                                                                                                    |  |  |  |
| 1. Click on Insert tab on the Ribbon.                                                                                                    |  |  |  |
| Click on Header or Footer button.                                                                                                    |  |  |  |
|                                                                                                    |  |  |  |
| Word displays the Header and Footer tools, and you can now edit the header or footer text.                                                                                                    |  |  |  |
| Word displays the Header and Footer tools, and you can now edit the header or footer text.                                                                                                    |  |  |  |
| KNOW THIS TOO !!                                                                                                    |  |  |  |
| REMOVE HEADER OR FOOTER                                                                                                    |  |  |  |
| <ol> <li>Click on Insert tab on the Ribbon.</li> <li>Click on Header or Footer button.</li> <li>Click on Remove Header or Remove Footer. Word will remove the Header or Footer text the document.</li> </ol> CREATING A NEWSPAPER COLUMN You can display text in columns like those found in the newspaper. Creating columns useful in documents such as newsletters and brochures. I Select the text that you want to place into columns. Click on Page Layout tab on the Ribbon. Click on Columns button. Click on the number of columns that you want to assign Word will fill one column with text before starting a new column to remove newspaper columns, repeat steps 1 to 3 set one column in step 3.                                                                                                    |  |  |  |
| the document. CREATING A NEWSPAPER COLUMN                                                                                                    |  |  |  |
| You can display text in columns like those found in the newspaper. Creating columns is useful in documents such as newsletters and brochures.                                                                                                    |  |  |  |
| <ul> <li>Select the text that you want to place into columns.</li> <li>Click on Page Layout tab on the Ribbon.</li> <li>Click on Columns button.</li> </ul>                                                                                                    |  |  |  |
| And the first for the second of the second of the second o                                                                                                    |  |  |  |
| We we down a set of the weather of the set of the set o                                                                                                    |  |  |  |
| Word will fill one column with text before starting a new column.<br>To remove newspaper columns, repeat steps 1 to 3 selecting<br>one column in step 3.                                                                                                    |  |  |  |
|                                                                                                    |  |  |  |
| INS-YOUTH COMMUTINE ROLES                                                                                                    |  |  |  |

| P                   | n a Chinar a Chinar a |  |  |
|---------------------|----------------------------------------------------------------------------------------------------|--|--|
|                     | CREATING A TABLE                                                                                                    |  |  |
|                     | You can create a table to display information neatly in your document. The table option inbuilt with the MS - Word program is a useful formatting tool, which allows you to insert rows and columns easily.                                                                                                    |  |  |
|                     | The table in Word consists of a grid of boxes arranged in rows and columns, somewhat like a spreadsheet (which you will learn in the nest chapter of this book). To move the insertion point from cell in a table, you can do any of the following.                                                                                                    |  |  |
| S)                  | Press Tab to move to the next cell (to the right, or to the beginning of the next row if in the rightmost cell).                                                                                                    |  |  |
| S)                  | <ul> <li>Press Shift + Tab to move to the previous cell.</li> <li>Use the arrow keys to move one cell in the arrow's direction.</li> </ul>                                                                                                    |  |  |
| Ş                   | Click on the cell in which you want to type.                                                                                                    |  |  |
| S                   | 1. Click in the document where yo want to insert a table.                                                                                                    |  |  |
|                     | 2. Click on Insert tab on the Ribbon.                                                                                                    |  |  |
|                     | <ol> <li>Click on Table button.</li> <li>Drag the mouse pointer until you highlight the number</li> </ol>                                                                                                    |  |  |
| V<br>A              | 4. Drag the mouse pointer until you highlight the number of rows and columns, you want the table to contain.                                                                                                    |  |  |
|                     | Word previews the table as you drag over cells.W or d<br>where the table to the document.                                                                                                    |  |  |
| Û.                  | ENTERING TEXT IN TABLE                                                                                                    |  |  |
| Star 1              | You can enter same text in the table as you enter it in the document.                                                                                                    |  |  |
|                     | 1.58 0 0 0 0 0 0 0 0 0 0 0 0 0 0 0 0 0 0 0                                                                                                    |  |  |
|                     | <b>2.</b> Repeat step 1 until you finish entering all the text for the table.                                                                                                    |  |  |
|                     |                                                                                                    |  |  |
| the the the the the | You can delete your table, whenever you want.                                                                                                    |  |  |
| S                   | 1. Click anywhere in the table which you want to delete.                                                                                                    |  |  |
|                     | 2. Click on Layout tab.                                                                                                    |  |  |
|                     | 3. Click on Delete.                                                                                                    |  |  |
|                     | 4. Click on Delete Table.                                                                                                    |  |  |
| Ş                   | The table disappears from your document.                                                                                                    |  |  |
| ß                   |                                                                                                    |  |  |
|                     | NOTIES                                                                                                    |  |  |

|                                                                  | 1940 4940 4940 4940 4940 4940 4940 4940                                                                                                    | ELLS IN A TABLE                                                                                                | THE THE THE THE THE                                                                         |  |  |
|------------------------------------------------------------------|----------------------------------------------------------------------------------------------------|----------------------------------------------------------------------------------------------------|---------------------------------------------------------------------------------------------|--|--|
|                                                                  | lect table cells, rows, and co<br>e selected areas of the table.                                                                                                    |                                                                                                    | perform editing tasks and apply                                                             |  |  |
|                                                                  | Formatting Table Cells - Microsoft Word                                                                                                    | Table Tools                                                                                                    | <b>1.</b> Click and drag the mouse over cells that you want to select.                      |  |  |
| View Gridlines                                                   | Insert Left     Split Cells <sup>4</sup> Split Cells <sup>4</sup> Split Cells <sup>4</sup> AutoFit →                                                                                                    | Text Cell Data                                                                                                 | 2. Release the mouse button to select cells.                                                |  |  |
| Table Rows & Co                                                  |                                                                                                    | Alignment                                                                                                    | On the <b>Layout</b> tab you can also use <b>Select</b> tool to select parts of your table. |  |  |
| Monday                                                           | 10 A.M, TO 5 P.M<br>10 A.M, TO 5 P.M                                                                                                    | -                                                                                                    | TO SELECT A SINGLE CELL                                                                     |  |  |
| Wedneshda                                                        | ay 10 A.M, TO 5 P.M<br>10 A.M, TO 5 P.M                                                                                                    |                                                                                                    | - <b>1.</b> You can triple - click the cell to select everything in it.                     |  |  |
| Friday                                                           | 10 A.M. TO 5 P.M                                                                                                    |                                                                                                    | TO SELECT A ENTIRE ROW                                                                      |  |  |
| Rage: 1 of 1 Words: 22 🕉 Eng                                     |                                                                                                    | 0 ≡ 75%                                                                                                    | border of row and click on it.<br>The entire row will be                                    |  |  |
| TO SELECT A EN                                                   |                                                                                                    |                                                                                                    | selected.                                                                                   |  |  |
| <b>1.</b> Take your mou                                          |                                                                                                    |                                                                                                    |                                                                                             |  |  |
| The entire column will be selected.                              |                                                                                                    |                                                                                                    |                                                                                             |  |  |
| You can add rows in your table to insert additional information. |                                                                                                    |                                                                                                    |                                                                                             |  |  |
|                                                                  | File Home Insert Page Layout References Mailings Review View Design Layout 🕶 🕜 add another row.                                                                                                    |                                                                                                    |                                                                                             |  |  |
| Table Rows & Columns                                             | Uiew Gridlines<br>Properties<br>Table<br>Rows & Columns<br>Werge<br>Cell Size<br>Table<br>Table<br>Rows & Columns<br>Table<br>Rows & Columns<br>Table<br>Rows & Columns<br>Table<br>Rows & Columns<br>Table<br>Rows & Columns<br>Table<br>Rows & Columns<br>Table<br>Rows & Columns<br>Table<br>Rows & Columns<br>Table<br>Rows & Columns<br>Table<br>Rows & Columns<br>Table<br>Rows & Columns<br>Table<br>Rows & Columns<br>Table<br>Rows & Columns<br>Table<br>Table |                                                                                                    | elect more than one row, Word the number when you activate mmand.                           |  |  |
| Monday<br>Tuesday                                                | 10 A.M, TO 5 P.M<br>10 A.M, TO 5 P.M                                                                                                    |                                                                                                    | on Layout tab.                                                                              |  |  |
| Wedneshday                                                       | 10 A.M, TO 5 P.M<br>10 A.M, TO 5 P.M                                                                                                    |                                                                                                    | u can Click <b>Insert Above</b> or <b>low</b> to add new rows.                              |  |  |
| Page: 1 of 1 Words: 22 🕉 English (U                              |                                                                                                    | Word add                                                                                                    | s a row to the table.                                                                       |  |  |
|                                                                  |                                                                                                    | der all an all an all an all an all an all an all an all an all an all an all an all an all an all an all an a |                                                                                             |  |  |
| IAS YOUTH CON TH                                                 |                                                                                                    |                                                                                                    | 35)                                                                                         |  |  |
|                                                                  |                                                                                                    |                                                                                                    |                                                                                             |  |  |

| P   | ***************************************                                                                                                    | Ś                                                                                                    |
|-----|----------------------------------------------------------------------------------------------------|----------------------------------------------------------------------------------------------------|
|     | ADDING COLUMNS IN A TABLE                                                                                                    |                                                                                                    |
| Å   | You can add columns in your table to insert additional information.                                                                                                    |                                                                                                    |
|     | Click in the column where you want to add     another column.                                                                                                    |                                                                                                    |
|     | Wee Golders<br>Properties<br>Table<br>Rep & Columns<br>Rep & Columns<br>Rep & Columns<br>Merge Cells<br>Merge the selected cells into one<br>Merge the selected cells into one<br>Merge the selected cells into o |                                                                                                    |
|     | Tuesday 10 A.M, TO 5 P.M -2. Click on Layout tab.                                                                                                    |                                                                                                    |
|     | Wedneshday     10 A.M, TO 5 P.M       Thursday     10 A.M, TO 5 P.M       Thursday     10 A.M, TO 5 P.M   3. You can click Insert left or Insert right to add new columns.                                                                                                    | Ser C                                                                                                    |
|     | Page: 1 of 1 Word: 22 3 English (U.S.)                                                                                                    |                                                                                                    |
| Ŷ   | DELETING A ROW OR A COLUMN IN A TABLE                                                                                                    | - C                                                                                                    |
| \$  | You can delete a row or longer need from your table.                                                                                                    |                                                                                                    |
|     | To Delete a Row                                                                                                    |                                                                                                    |
|     | The home bief select formation Table Cells - Microsoft Word Free Tech I Select a row you want to delete by placing mouse pointer to the left of it and click.                                                                                                    |                                                                                                    |
|     | View Gridines<br>Properties<br>Table Lower Bight Cell Size 5 Adopted - Cell Size 5 Adopted -                                                                                                    |                                                                                                    |
| V   | Table Provent can. Marge Cell Size 15 Alignment<br>Center Summer August Center Summer August Cell Size Cell Size 15 Alignment<br>Merge Cells Into Other August Cell Size Cell Size C                                                                                                    | U A                                                                                                    |
|     | Fage: 1 of 1     Words: 22     Words: 22     English (U.S.)                                                                                                    | and the second of the second of the second second s |
| Ş   | To Delete a Column                                                                                                    |                                                                                                    |
|     | W H M T + U I W K H + Formatting Table Cells - Microsoft Word Table Tools                                                                                                    |                                                                                                    |
|     | In the set of the set of the                                                                                                    | Sevel Change                                                                                                    |
| VA. |                                                                                                    | 2                                                                                                    |
| Ŷ   | 4. Click on Delete Rows.                                                                                                    | Į.                                                                                                    |
|     | Page: 1 of 1   Words 22   ③ English (U.S)           □         □         □         □         □         □         □         □         □         □         □         □         □         □         □         □         □         □         □         □         □         □         □         □         □         □         □         □         □         □         □         □         □         □         □         □         □         □         □         □         □         □         □         □         □         □         □         □         □         □         □         □         □         □         □         □         □         □         □         □         □         □         □         □         □         □         □         □         □         □         □         □         □         □         □         □         □         □         □         □         □         □         □         □         □         □         □         □         □         □         □         □         □         □         □         □         □         □         □         □         □         □         □         □ <th></th>                                                                                                    |                                                                                                    |
| ¥(  | anders anders anders anders anders anders anders anders anders anders anders anders anders anders anders                                                                                                    | NY N                                                                                                    |
|     |                                                                                                    |                                                                                                    |
|     | 3 Asyanty C                                                                                                    | 6                                                                                                    |
|     | ASYOUTH COMPTMENT NOTLES                                                                                                    |                                                                                                    |
|     |                                                                                                    |                                                                                                    |

| n - Clara Clara Clara Clara Clara Clara Clara                                                                                                    | Carrow Carrow Carrow Carrow Carrow Carrow Carrow T                                                    |
|----------------------------------------------------------------------------------------------------|----------------------------------------------------------------------------------------------------|
| CHANGING                                                                                                    | HEIGHT OF A ROW                                                                                       |
| You can change the height of rows to improve                                                                                                    | e the layout of your table.                                                                           |
| W     al     0     0     0     0     0     0       F2a     Home     Insert     Fage Layout     References     Malarge Refer     Cellign     Layout       View Ordines     Image Layout     References     Malarge Refer     Image Layout     Cellign     Layout       View Ordines     Image Layout     References     Malarge Refer     Image Layout     Cellign     Layout                                                                                                    | -1. Place mouse pointer over the bottom edge of the row you want to change to a new height.           |
| Properties     Deter Bioset     Above     Above     Table     Table     Total     Columns     Total     Columns     Total     C | The mouse pointer changes to $[+]$                                                                    |
| Merge the selected cells sto one cell                                                                                                    | -2. Drag the row edge to a new position.                                                              |
|                                                                                                    | A dotted line shows the new position.                                                                 |
|                                                                                                    | Release the mouse pointer.                                                                            |
| Page: 1 of 1   Words: 22   ③ English (US)   □ □ □ □ □ □ □ □ □ □ □ □ □ □ □ □ □ □                                                                                                    | Word adjusts the row height.                                                                          |
| CHANGING V                                                                                                    | VIDTH OF A COLUMN                                                                                     |
| You can change the width of column to impro                                                                                                    | ove the layout of your table.                                                                         |
| Image: Construction of the state of the state of the              | -1. Place mouse pointer over the edge of the column you want to change to a new width.                |
| Vew Größless Delete Invert Delete Invert Above PitnerRight Above InterRight Above Delete Invert Above InterRight Adus/R - Adus/R - Ad | The mouse pointer changes to [ ].                                                                     |
| Marge Cells Marge the selected cells into one                                                                                                    | -2. Drag the column edge to a new position.                                                           |
|                                                                                                    | A dotted line shows the new position.                                                                 |
|                                                                                                    | Release the mouse pointer.                                                                            |
| Page:1 of 1   Words:22   ③ English (U.S.) □ □ □ □ □ □ □ □ · · · · · · · · · · ·                                                                                                    | Word adjusts the column width.                                                                        |
| MOV                                                                                                    | ING A TABLE                                                                                           |
| You can move a table one location to another                                                                                                    | r in your document.                                                                                   |
| © Document30 - Nicrosoft Word       Image: State State                                      | <b>1.</b> Point the mouse pointer upper-left corner of the table, you want to move. A handle appears. |
|                                                                                                    | You may to scroll to the left to view the handle.                                                     |
|                                                                                                    | - 2. Place mouse over the handle. Mouse pointer will change to [ 4 ].                                 |
|                                                                                                    | <b>3.</b> Drag the table to a new location.                                                           |
| E © D = © U ≤     Dever ≥ AutoShapes · \ \ □ ○ □ = 0 ○ □ = 0 ○ · ∠ · △ · = = = 元 □ ■ □     Page 1 Sec 1 1/1 At 5.1" Un 22 Col 1 RECTOR Ext ONE English (US )                                                                                                    | A dashed outline indicates the new.                                                                   |
| The table appears in the new location.                                                                                                    |                                                                                                    |
| To copy a table, perform steps 1 to 3, except p                                                                                                    | ress and hold down the Ctrl key as you perform step 3.                                                |
| Contraction to the the                                                                                                    | L. L. L. L. L. L. L. L. L. L. L. L. L. L                                                              |
| NOTIES                                                                                                    | 37                                                                                                    |

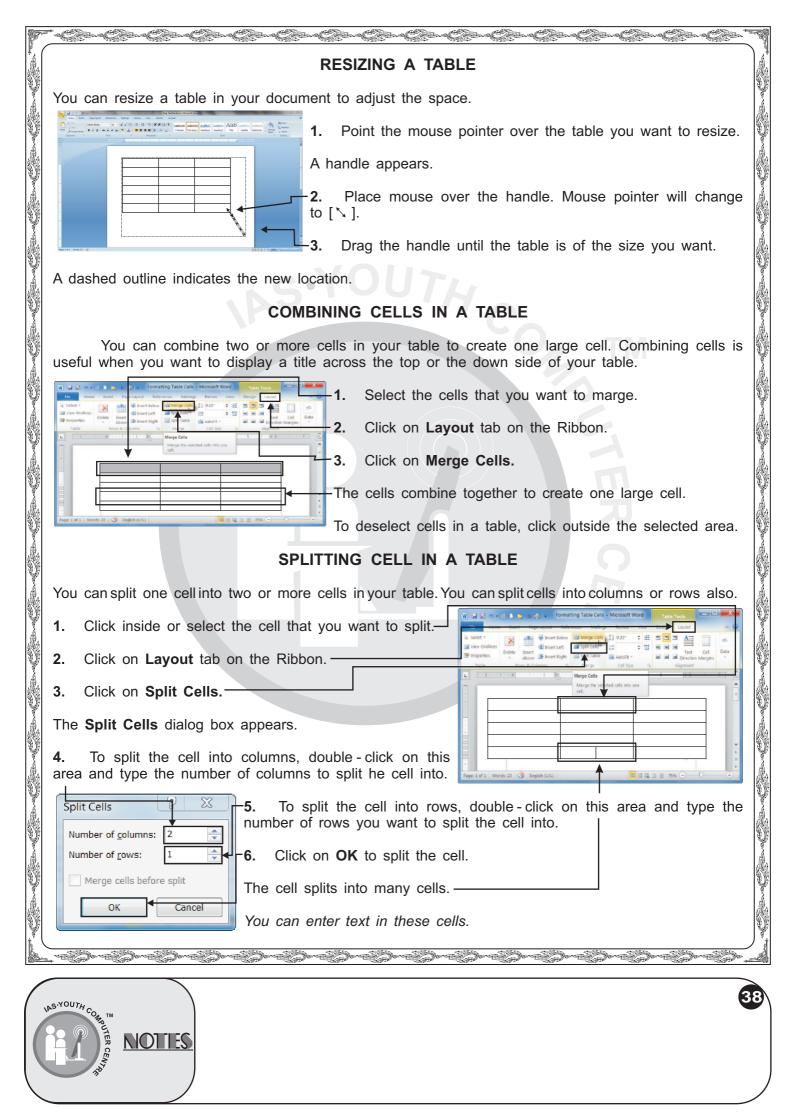

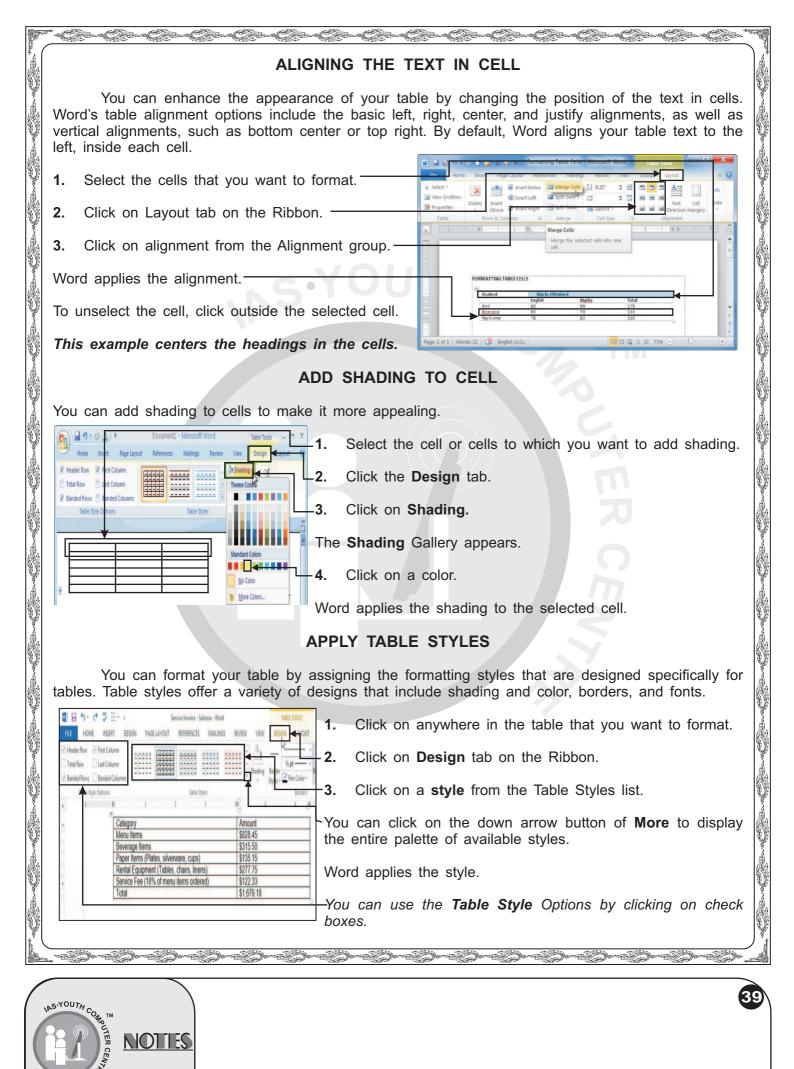

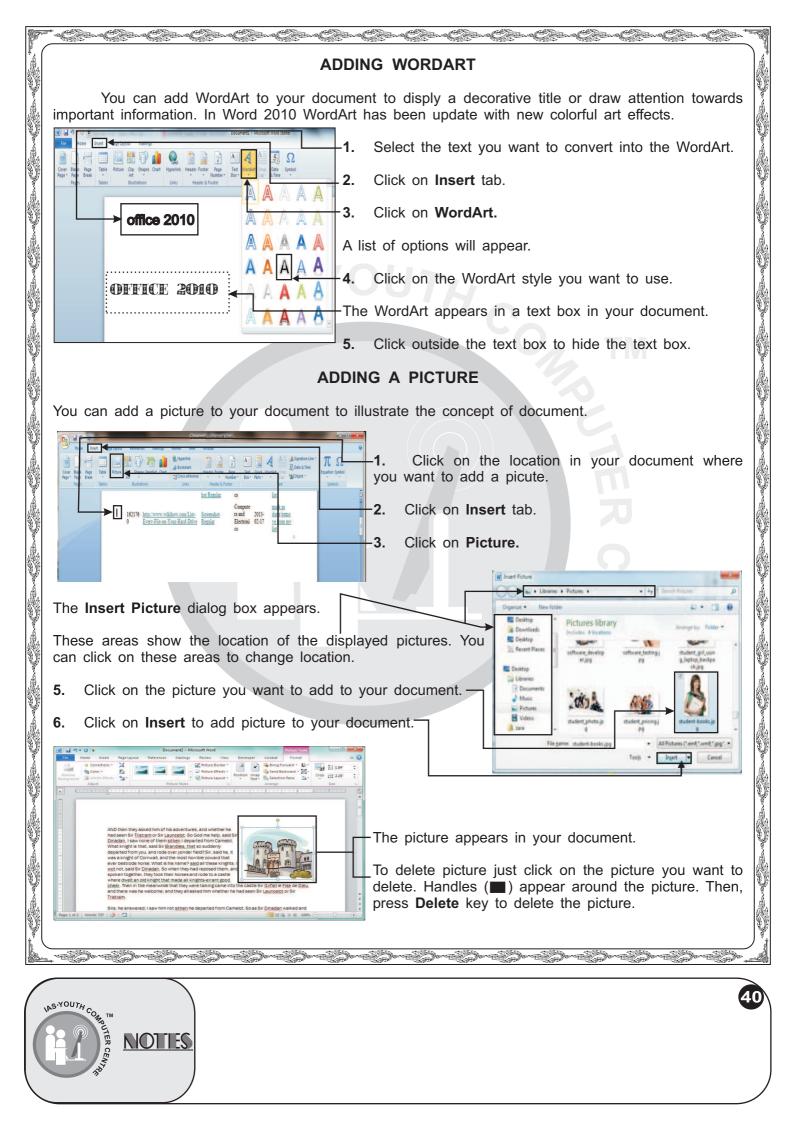

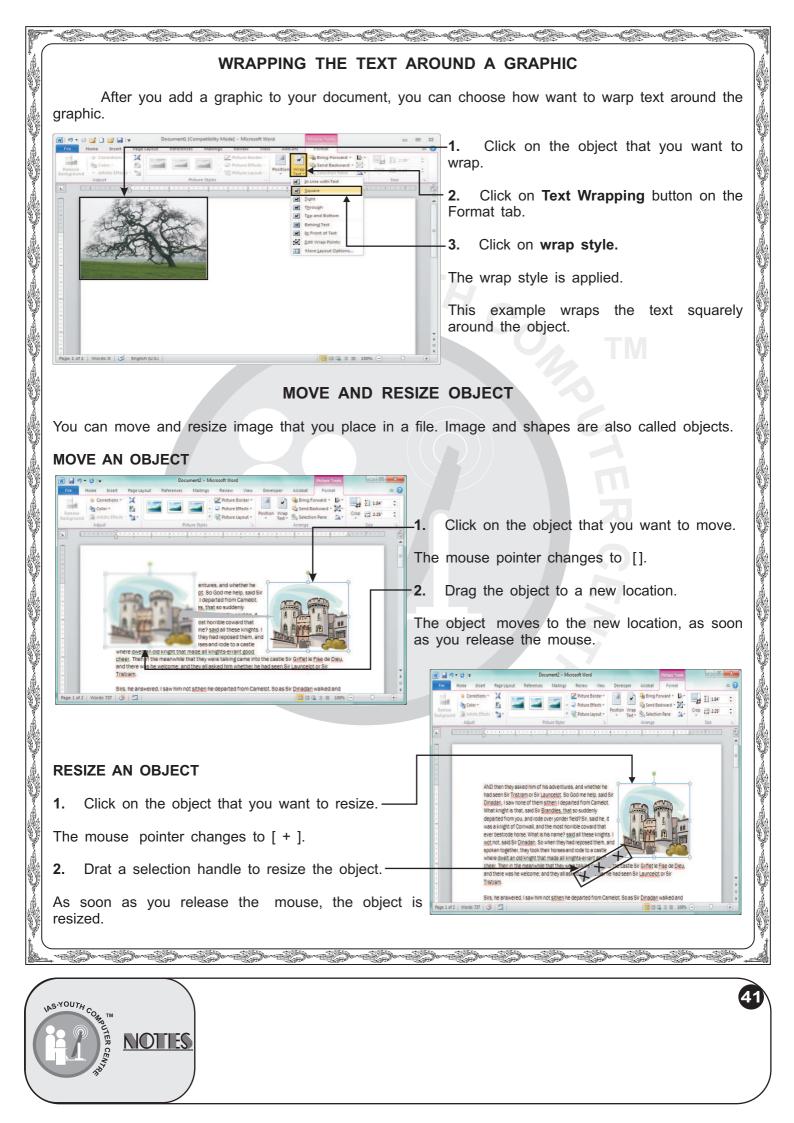

| P       |                                                                                                    | 30          |
|---------|----------------------------------------------------------------------------------------------------|-------------|
|         | ADD PICTURE BORDER                                                                                                    |             |
|         | You can quickly add border to any picture or clip art image. You can choose border color and also assign a line weight to the border to make thin or thick borders.                                                                                                    |             |
|         | 1. Double - click the picture that you want to edit.                                                                                                    |             |
| U.      | The Format tab appears on the Ribbon.                                                                                                    |             |
| Ŷ       | AND HIDT AND HIDT AND  |             |
|         | Nada 4k pt Nod me help, sald Sir ted from Camerot, solden y ted from Camerot, solden y ted from         |             |
| V.A.    | was 124 pt reposed them, and reposed them, and rep                                                                                                    |             |
| Ŷ       | taking card into the calke Si of site Fige de Dieu<br>and for the had sen Si calcebtor Si' is included or Si' is included or Si' |             |
|         |                                                                                                    |             |
|         | The new border is assigned to the picture.                                                                                                    |             |
| Ŷ       | To ne border is repeat steps 1 to 2 then click No Outline.                                                                                                    | No.         |
| 8       | ADD PICTURE EFFECTS                                                                                                    |             |
|         | You can apply special effects to your picture and clip art graphic by using the new Picture Effect tool.                                                                                                    |             |
|         | 1. Double - click the picture, you want to edit.                                                                                                    |             |
| U A     | The Format tab appears on the Ribbon.                                                                                                    |             |
| Ŷ       | 2. Click on Picture Effect button.                                                                                                    |             |
|         | 3. Click on effect category.                                                                                                    |             |
|         | 4. Click on effect style.                                                                                                    |             |
| 9<br>   | The new effects is assigned to the picture.                                                                                                    |             |
| Ŷ       | To remove the effect, repeat steps 1 to 3 then click on No Glow.                                                                                                    |             |
|         | INSERT CLIP ART                                                                                                    |             |
|         | You can add a Clip Art Image to the document. Adding a Clip Art image can make the document more interesting and entertaining.                                                                                                    |             |
|         | 1. Click on location where you want to add clip art.                                                                                                    |             |
| Y<br>Az | 2. Click on Insert tab.                                                                                                    | No And      |
| Ŷ       | 3. Click on Clip Art                                                                                                    | NU A        |
| Ş       | The Clip Art task pane opens.                                                                                                    |             |
| 6       |                                                                                                    | Ĵ           |
| /       | 42                                                                                                    | <b>&gt;</b> |
|         |                                                                                                    |             |
|         | NOTIES NOTIES                                                                                                    |             |
|         |                                                                                                    |             |

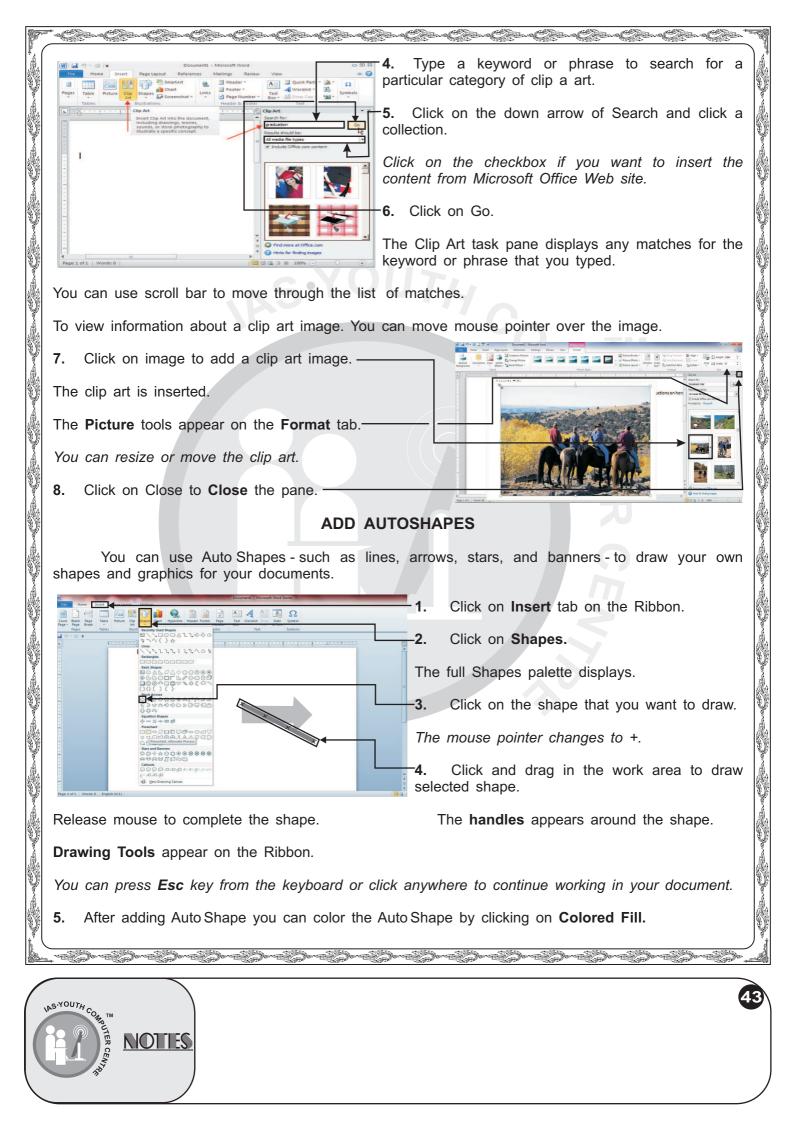

| F* + CE2++CE2++CE2++CE2++CE2++CE2++CE2++CE                                                                                                    | relievelievelievelievelievelieveliev                                                                                                    |
|----------------------------------------------------------------------------------------------------|----------------------------------------------------------------------------------------------------|
| INSERT SCREEN SHO                                                                                                    | Т                                                                                                    |
| In Word 2010, you can take screen shots all existing directly into the word document.                                                                                                    | active running windows and paste it                                                                                                    |
| A Direenshot attached - Message (HTML)                                                                                                    | <b>1.</b> Click on <b>Insert</b> tab.                                                                                                    |
| ter Message Inset Options Format Text Review Developer                                                                                                    | - 2. Click on Screen shot.                                                                                                    |
| Attach Outlook Business Calendar Signature<br>File       Table       Picture       Clip       Shapes SmartArt       Chait       Object       Symbol*         Attach Outlook Business Calendar Signature<br>Include       Tables       Illustrations       Available Windows       Available Windows         From *       william@mojaveme6lagroup.con       To       Send       To       Include       Include | The Available Windows menu<br>appears, which shows the active<br>running windows of your computer<br>as a screen shot.                                                                                                    |
| Subject: Screenshot attached                                                                                                    | -3. Click on any Screen shot which you want to paste in your document.                                                                                                    |
| Here is what I see for this window:                                                                                                    | The screen shot image is automatically pasted in the document.                                                                                                    |
|                                                                                                    | The <b>Picture Tools</b> tab will appear to enable you to perform picture related tasks.                                                                                                    |
|                                                                                                    | You can do basic editing with the picture tool available in Word 2010.                                                                                                    |
| Taking A Screen Clipping                                                                                                    |                                                                                                    |
| You can use Screen Clipping feature if you only need and not the whole window screen.                                                                                                    | to insert a portion of your screen shot                                                                                                    |
| ين الله الله الله الله الله الله الله الل                                                                                                    |                                                                                                    |
| Image: Control of the state     Control of the state     Control of the state       Image: Control of the state     Control of the state     Control of the state       Image: Control of the state     Control of the state     Control of the state       Image: Control of the state     Control of the state     Control of the state       Image: Control of the state     Control of the state     Control of the state       Image: Control of the state     Control of the state     Control of the state                                                                                                    |                                                                                                    |
| Attach Outlook Business Calendar Signature     Table     Picture     Clip     Shapes SmatArt     Chart     Charters and Chart     Quick Parts * 3 Date & Time     Ω Symbol *       File     Been     Card *     Art     Streenshot     Attach Outlook Rusiness Calendar Signature     Table     Picture     Clip     Strapes SmatArt     Chart     Chart     Guick Parts * 3 Date & Time     Ω Symbol *       File     Been     Card *     Tables     Illustrations     Available Windows                                                                                                    | -1. Click on Insert tab.                                                                                                    |
| Prom + william@mojavemediagroup.com                                                                                                    | -2. Click on Screen shot.                                                                                                    |
| Send To<br>Cc<br>Subject: Screenihot attached                                                                                                    | -3. Click on Screen Clipping.                                                                                                    |
| Here is what I see for this window:                                                                                                    | The last Screen you displayed<br>is redisplayed in fade with some<br>cross hairs as your mouse pointer.<br>You will drag cross hairs to select the<br>portion of the screen. The area of<br>the screen you select with the cross<br>hairs is 'cut' and pasted into your |
|                                                                                                    | Word document.                                                                                                    |
|                                                                                                    |                                                                                                    |
| Le contrato de contrato de contrato de contrato de contrato de contrato de contrato de contrato de contrato de                                                                                                    |                                                                                                    |
|                                                                                                    |                                                                                                    |
| INS.YOUTH CONTIN                                                                                                    | 44                                                                                                    |
| NOTTES                                                                                                    |                                                                                                    |
| J. S. S. S. S. S. S. S. S. S. S. S. S. S.                                                                                                    |                                                                                                    |

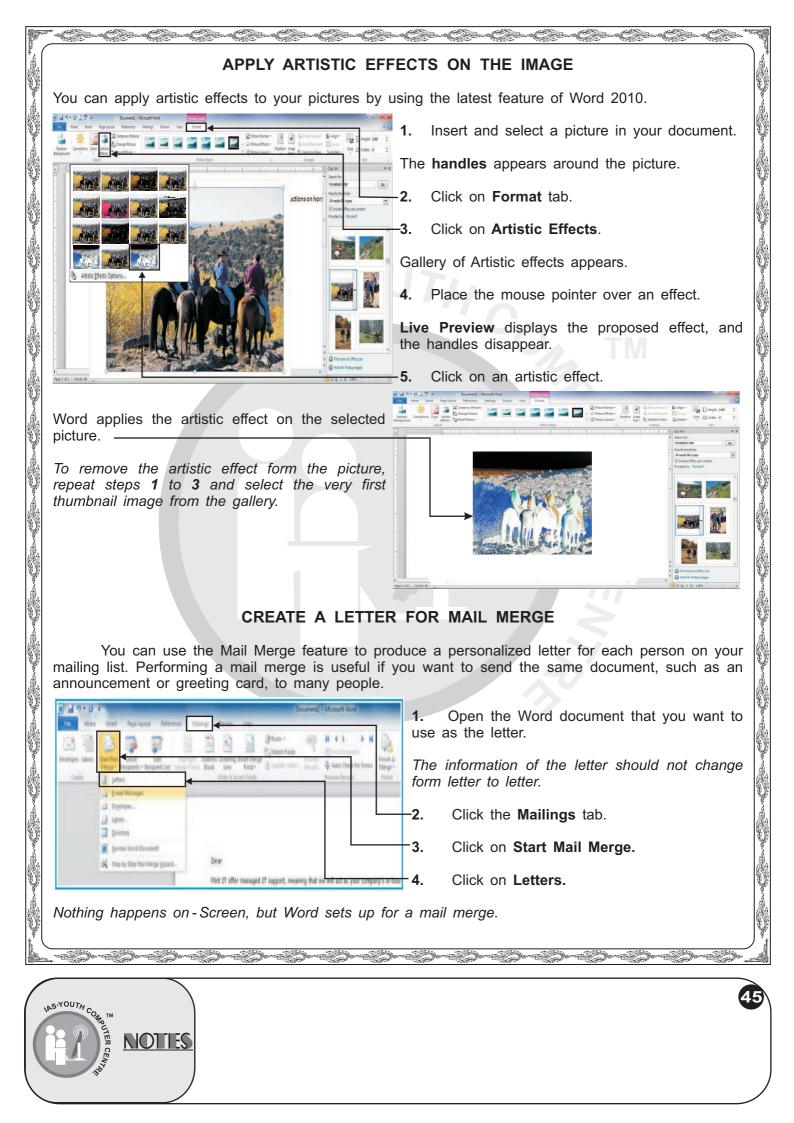

| 17-        | ***************************************                                                                                                    | Souther all and the all and the all and the all and the all and the all and the all and the all all all all all all all all all al                                                                                                    |
|------------|----------------------------------------------------------------------------------------------------|----------------------------------------------------------------------------------------------------|
|            | Image: Section of the section of the section of                    | -5. Click on Select Recipients.                                                                                                    |
|            | Description         Data for an analysis         Data for an analysis         Description         Description <thdescription< th="">         Description         Descr</thdescription<>                                                                                                    | -6. Click on to identify the type of Recipient list you plan to use.                                                                                                    |
|            | The sequence of the set of the set of the s  | This example uses a new list.                                                                                                    |
|            | Dearvalued continue:                                                                                                    | -The <b>New Address List</b> dialog box appears,<br>displaying areas where you can enter the<br>information.                                                                                                    |
|            | Plase scott the and the first Catheren Catheren Cott Catheren Catheren Cott Catheren Catheren Cott Catheren Catheren Cott Catheren Catheren Cathere | <b>-7.</b> Click on each area and type the appropriate information for each person.                                                                                                    |
|            | Step 3 /4         ***         ***         ***         ***         ***         ***         ***         ***         ***         ***         ***         ***         ***         ***         ***         ***         ***         ***         ***         ***         ***         ***         ***         ***         ***         ***         ***         ***         ***         ***         ***         ***         ***         ***         ***         ***         ***         ***         ***         ***         ***         ***         ***         ***         ***         ***         ***         ***         ***         ***         ***         ***         ***         ***         ***         ***         ***         ***         ***         ***         ***         ***         ***         ***         ***         ***         ***         ***         ***         ***         ***         ***         ***         ***         ***         ***         ***         ***         ***         ***         ***         ***         ***         ***         ***         ***         ***         ***         ***         ***         ***         ***         ***         ***         ***         *                                                                                                    | You don't have to fill every entry.                                                                                                    |
| QF<br>A.   | 8. To Enter the information for another person, cli                                                                                                    | ick on New Entry.                                                                                                    |
| Š.         | 9. Repeat steps 7 and 8 for each person                                                                                                    | al a Document - Monsett Wood Colorest Wood Colorest Wood Colorest Wood Colorest Wood Colorest Manager Revew Vere Work Tere Tal Design Kine Tals Colorest Colorest Col         |
|            | on your mailing list.                                                                                                    | A construction of the second of the second o         |
|            | To Delete an entry, click on the entry and                                                                                                    | New Address List           Toper select information in the table. To add more entriesdoi few drive:           Toper select information in the table. To add more entriesdoi tew drive:                                                                                                    |
| Š.         | then click on <b>Delete Entry</b> .                                                                                                    | Tame of burness         Panel         I tak time         Convert         No. Some         No. Some           Shared         Series         Convert         Device         Device         Device           Shared         Convert         Device         Device         Device         Device                                                                                                    |
|            | <b>10.</b> When you finish creating your mailing list, click <b>OK</b> .                                                                                                    | August 15h, 20-<br>Dear-salued continuer<br>On reacting combinities<br>On reacting combinities<br>Structures the number of the same of the same of |
|            | The Save Address List dialog box appears.                                                                                                    | Saluday is a weet'r 4 1 1 1 1 1 1 1 1 1 1 1 1 1 1 1 1 1 1                                                                                                    |
| Ŭ.         | <b>11.</b> Type a name for the file that will store                                                                                                    | Preses accept ne model de la construcción de la construcción de la con         |
|            | your mailing list.                                                                                                    | Adrian Step 3 of 6                                                                                                    |
|            | 12. Click on Save button to save the file.                                                                                                    |                                                                                                    |
| Ŷ          | Now you can select specific recipients from the mail                                                                                                    | ing.                                                                                                    |
|            | ि की ग • 0 के दो भी न<br>हिन्दे गितन Rept Rept Rept References Makings Review View New Take Tab Rev Tab Action                                                                                                    | -13. Click on Edit Recipient List.                                                                                                    |
|            | Conservation     Conservation     C      | The Mail Merge Recipients Window appears.                                                                                                    |
|            | K      Mail Marge Recipient:     Mail Marge Recipient:     Mail M      | -This area lists all the people on your mailing list.                                                                                                    |
|            | Tetramin ♥ Ber Official Tetramin ♥ Tetramin ♥ Ber Official Tetramin ♥ Tetramin ♥ Ber Official Descriptions of Science Galaxies<br>Tetramin ♥ Gana Science Galaxies<br>Tetramin ♥ Isaa Banazes                                                                                                    | - To sort the list, click the heading of the column you want to use to sort the list.                                                                                                    |
|            | Bellering Advances     Advances     Advances     Advances     Advances     Advances     Advances     Advances                                                                                                    | -14. A check mark beside a person's name indicates Word will create a personalized letter for the person. To add or remove a check mark, click on the box beside a person's name.                                                                                                    |
|            | Step 2 all<br>4 too 11to cu/star<br>5 Prejus Teahydourent                                                                                                    | -15. Click on <b>OK</b> .                                                                                                    |
| ¥(         | Neget.ets   workst0   S                                                                                                    |                                                                                                    |
| <u>(</u> ) | $\frac{1}{2}$                                                                                                    |                                                                                                    |
|            | S-YOUTH                                                                                                    | 46                                                                                                    |
| N.         | ASYOUTH COMMENT NOTIES                                                                                                    |                                                                                                    |
|            | NOTIES                                                                                                    |                                                                                                    |

| , elise elise elise elise elise                                                                                                    | ali se ali se ali se ali se ali se ali se ali se ali se ali se ali se ali se ali se ali se ali se ali se ali se                                                                                                    |  |
|----------------------------------------------------------------------------------------------------|----------------------------------------------------------------------------------------------------|--|
| Merge to New Document                                                                                                    | The Merge to New Document dialog box appears.                                                                                                    |  |
| O All     O Current record       O Erom:     Io:       OK     Cancel       If you selected From in step 28,                                                                                                    | <ul> <li>28. Click on any radio button to specify which people from your mailing list you want to create letters for.</li> <li>All: All people on your mailing list.</li> <li>Current record: Only the displayed person.</li> <li>From: People on your mailing list that you specify.</li> <li>click on the first text box and type the number of the first per for. Then press the Tab key and type the number of the last</li> </ul> |  |
| <ul><li><i>person you want to create a lette</i></li><li>29. Click on OK button to create the</li></ul>                                                                                                    |                                                                                                    |  |
| Word opens a new document and creater                                                                                                    | ates the personalized letters in the document.                                                                                                    |  |
| <ul> <li>30. You can edit and print the letters as you would edit and print the letters as you would edit and print and document. Editing a letter allows you to include additional information in the letter.</li> <li>31. You can scroll through to see all the pages of your mail merge.</li> </ul> |                                                                                                    |  |
|                                                                                                    | NG AND RUNNING A MACRO                                                                                                    |  |
| Record a Macro                                                                                                    |                                                                                                    |  |
|                                                                                                    | <b>1.</b> Click on <b>View</b> tab in the Ribbon.                                                                                                    |  |
|                                                                                                    | 3. Click on Record Macro.                                                                                                    |  |
| Record Macro                                                                                                    | <b>4.</b> Type a name for the macro.                                                                                                    |  |
| Macro name:<br>Macro2<br>Assign macro to<br>Button                                                                                                    | A macro name must begin with a letter<br>and cannot contain spaces.                                                                                                    |  |
| Store macro in:<br>All Documents (Normal.dotm)<br>Description:                                                                                                    | <b>5.</b> To enter a description, type in this area.                                                                                                    |  |
| ОК                                                                                                    | <b>6.</b> Click on <b>Keyboard</b> to assign a keyboard shortcut to the macro.                                                                                                    |  |
| Bigelofi WorksΣ of Engin 8/4) 2                                                                                                    | The <b>Customize Keyboard</b> dialog box appears.                                                                                                    |  |
| elier elier elier elier                                                                                                    | , ester ester ester ester ester ester ester ester ester ester ester ester ester ester ester ester ester ester e                                                                                                    |  |
| S.YOUTH COMPUTER MOTTES                                                                                                    |                                                                                                    |  |

| . Reakinkinkinkinkinkinkin                                                                                                    | - Care Care Care Care Care Care Care Care                                                                                                    |
|----------------------------------------------------------------------------------------------------|----------------------------------------------------------------------------------------------------|
| W FEI2 Home Insert Page Layout References Mailings Review View  Envelopes  I fore Address Block  References Mailings Review View  References Mailings Review View  References Review Review View  References Review Review Review Review Review Review Review Review Review Review Review Review Review Review Review Review Review Review Review Review Review Review Review Review Review Review Review Review Review Review Review Review Review Review Review Review Revie | <b>16.</b> Click on the location where you want the inside address to appear in the letter.                                                                                                    |
| Constraint Specify address elements     Preview     Specify address elements     Preview     Preview     Prev      | -17. Click on Address Block.                                                                                                    |
| Lobrus Randal Jr.     Lobrus (Randal Jr.     W. Josh Randal Jr.     W. Josh Randal Jr.      | The Insert Address Block dialog box appears.                                                                                                    |
| Orner tpostal gådress:     Never indud the country/legion in the address     Anwijs include the country/legion in different tham     United States     Trans in your address block are many <u>knut if noder upon</u> United States                                                                                                    | -18. Click on a format for each recipient's name                                                                                                    |
| Format address according to the gestination country/region     Match Relds      OK     Cancel                                                                                                    | You can preview the format here.                                                                                                    |
|                                                                                                    | 19. Click on <b>OK</b> .                                                                                                    |
| Section 1 Page 1 of 1 Works 0 5                                                                                                    | <ul> <li>A merge field representing the address block in<br/>the letter appears.</li> </ul>                                                                                                    |
| Breinges Litelin         Breinges Litelin         Breinges Litelin<                                                                                                    | <b>20.</b> Click on the location where you want the greeting to appear.                                                                                                    |
| StaDiffee Compute Training<br>S535 S4A Ave.<br>Smey, BC V35 858<br>Gegeting ine fine invalid regisert names:                                                                                                    | 21. Click on Greeting Line.                                                                                                    |
| Presiew<br>Presiew<br>Here is a preview from your recipient list:                                                                                                    | The Insert Greeting Line dialog box appears.                                                                                                    |
| Control Phodems There is your greating or out of order, use Match Fields to                                                                                                    | <b>22.</b> Click on these areas to specify the greeting format.                                                                                                    |
| dentify the correct address elements are using lat.  Match Fields  CK Cancel                                                                                                    | A preview of the greeting appears of the greeting appears here.                                                                                                    |
| []<br>Fage 1 #2   Work:22   Ø   [] [] 10% ⊙ − 0 − ⊙                                                                                                    | 23. Click on OK.                                                                                                    |
| A merge field of the representing the greeting line                                                                                                    | appears in the letter.                                                                                                    |
|                                                                                                    | 9 - 0 - 7  Memberskatter - Mousek Nod  Nove Diret Papelaput Edverson Naking Reven Ven Dentore Addit  Diret Statu See Carlos See Carlos See Carl |
| 24. Click on Preview Results.                                                                                                    | Heye         Experime         Respective Respective Respectint Respectint Respective Respectint Respective Respectint Respec                                          |
| Word displays a preview of the merged letter,<br>using the unchanging content of the letter and<br>information from the address file.                                                                                                    | AddressBiodo                                                                                                    |
| <b>25.</b> Click on the <b>Next Record</b> icon to preview the next letter and the Previous Record icon to move back and preview the previous letter.                                                                                                    |                                                                                                    |
| You can click on <b>Preview Results</b> to redisplay merge fields.                                                                                                    | Kind regards.<br>The Management                                                                                                    |
| 26. Click on Finish & Merge.                                                                                                    |                                                                                                    |
| 27. Click on Edit Individual Documents.                                                                                                    | d1   Weet 12 🗳 Englin (UL) 🔄                                                                                                    |
|                                                                                                    |                                                                                                    |
| NOTIES                                                                                                    | 47                                                                                                    |

| To Care Care Care Care Care Care Care Care                                                                                                    | Goder a Clober a Clober a Clober a Clober a Clober (* 1                                                                                                    |
|----------------------------------------------------------------------------------------------------|----------------------------------------------------------------------------------------------------|
| Image: Strange All           Image: Strange All                                                                                                    | <ul> <li>7. To specify a keyboard shortcut for the macro, press and hold down the Alt key as you press a letter or number key.</li> <li>8. This area displays the word [ unassigned].</li> <li>If the word [ unassigned ] is not displayed, the keyboard shortcut you specified is already assigned to another command. press the Backspace key to delete the shortcut and then repeat step 7, using a different letter or number.</li> <li>9. Click on Assign button to assign the keyboard shortcut to your macro.</li> <li>10. Click on Close button to continue.</li> </ul> |
| 1.6         Building Concept           1.8         Site Procuement           1.9         State Procuement           1.0         State Procuement           1.0         State Procuement                                                                                                    | -11. Perform the actions you want the                                                                                                    |
|                                                                                                    | macro to include.                                                                                                    |
| In this example, a company name and address is ins                                                                                                    | serted into the document.                                                                                                    |
| <ul> <li>12. Click on Stop Recording when you have complete include.</li> <li>run the macro.</li> <li>To Run a Macro Using the Toolbar</li> </ul>                                                                                                    | ed all the actions you want the macro to<br>You can now                                                                                                    |
| JS Corporatio2_A.docx - Microsoft Word                                                                                                    | 1. Click on View tab in the Ribbon.                                                                                                    |
| Home Insert Page Layout References Mailings Review View Wew Wew Wew Wew Wew Wew Wew Wew Wew W                                                                                                    | 2. Click on the down arrow of Macros.                                                                                                    |
| Document Views Zoom Window Macros<br>Record Macro                                                                                                    | -3. Click on View Macros.                                                                                                    |
|                                                                                                    | Macros dialog box will appear.<br>This area displays the available macros.                                                                                                    |
| BASELINE Barconne:     Barcitharoper     Bon     Barcitharoper     Barcitharoper     Barcitharoper     S3.450.000.meg                                                                                                    | •4. Click on the name of the macro you                                                                                                    |
| I. SCHEDUL                                                                                                    | want to run.                                                                                                    |
| gelete                                                                                                    | This area displays a description of the macro you selected.                                                                                                    |
| II. DISCUSSI Marros In: Normal.dot (global template)                                                                                                    | 5. Click on run to run the macro.                                                                                                    |
| The shicologith i     w       disa included the     w       1.1     Select Architect       1.6     Building Concept                                                                                                    | Word automatically performs the actions                                                                                                    |
| 1.8 3 1€ Procuement<br>1.10 Second 2 Accounts 2 Accounts | you recorded, when you run a macro.                                                                                                    |
|                                                                                                    |                                                                                                    |
| Lephone Contraction                                                                                                    |                                                                                                    |
| NOTIES                                                                                                    | 49                                                                                                    |
| NOTIES                                                                                                    |                                                                                                    |

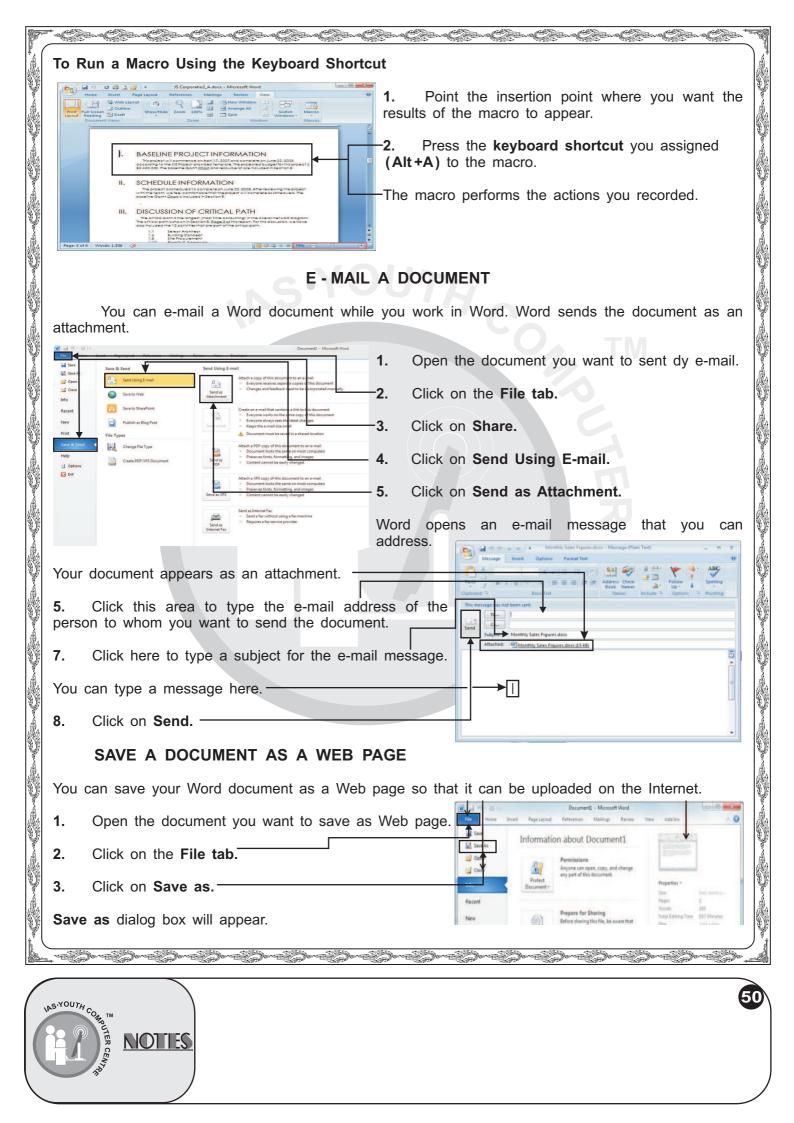

| 1. e Cistra Cistra Cistra Cistra Cistra Cistra Cistra Cistra Cistra Cistra Cistra Cistra Cistra Cistra Cistra C                                                                                                    | S-Co-Co-T          |
|----------------------------------------------------------------------------------------------------|--------------------|
| 4. Click on these areas to folder in which you want to sa                                                                                                    | 0                  |
| 5. Click in the File nam type a name for the file.                                                                                                    | e text box and     |
| 6. To save the file as Web<br>the down arrow Save as ty<br>Web Page.                                                                                                    |                    |
| The title of the page is displayed in the title bar of the browser. 7. Click on Change Title.                                                                                                    | <u>v</u>           |
| The Enter text dialog box app                                                                                                    | pears.             |
| My Computer       File Date: Sample Syllabus.htm         Same as type:       Web Page, Filterer (* trai, * htm)         Page the:       Sample Syllabus         Sample Syllabus       Ownge Title                                                                                                    |                    |
| Took - Click on Ok.                                                                                                    |                    |
| 10. Click on Save. This Save As dialog box reap                                                                                                    | opears.            |
| Word saves the document as a Web page and displays the document in Web Web Layout you will see the document as it will appear in a Web browser.                                                                                                    | Layout view. In    |
| PRINT A DOCUMENT                                                                                                    |                    |
| You can produce a paper copy of the document displayed on your screen.                                                                                                    | Before printing    |
| your document, make sure that the printer is turned on.                                                                                                    |                    |
| 1. Open the document you                                                                                                    | want to take       |
| Print Print Copies: 1 Copies: 1 Copi |                    |
| Printer T Lick on the File tab.                                                                                                    |                    |
| Recent Polor Laseriet 2800 Series Ready Proceedings of the three means the series of the three means the series of the series of the serie | Â                  |
| Print Print Print All Pages Print the entire document Building and a statement Print the entire document Building and a statement Building and a statement Building and a statement Building and a statement Building and a statement Backstage view of Print option a                                                                                                    | appears.           |
| Help Print One Sided Print Sided This area shows the Pint print one Sided                                                                                                    | review of your     |
| Colleted<br>Portrait Orientation                                                                                                    | printing because   |
| 4. You can specify a number of                                                                                                    | copies to print.   |
| Some a printer f                                                                                                    | rom the Printer    |
| If necessary, click on <b>Printer Properties</b> to adjust the qu                                                                                                    | ality of printout. |
| 6. Click on Setting drop-down list.                                                                                                    |                    |
|                                                                                                    |                    |
| 7. Click on the settings like Page ranges to identify the pages you want to print.                                                                                                    | ίų.                |
| $ \begin{array}{c} L \\ L \\ Q \\ Q \\ \mathsf$                                                                                                    |                    |
|                                                                                                    |                    |
| 125-YOUTH COM TM                                                                                                    |                    |
| NOTLES                                                                                                    |                    |

| e Cisre Cisre Cisre Cisre Cisre Cisre Cisre Cisre                                                                                                    | Carl Carl Carl Carl Carl Carl Carl Car                                                                                |  |
|----------------------------------------------------------------------------------------------------|----------------------------------------------------------------------------------------------------|--|
| File     Home     Insert     Page Layout     Ref prences     Mailings     Review     View       Save     Save As     Print     Copies     1     1                                                                                                    | 8. You can click this option to specify whether you want to print the document on one side of both side of the sheet. |  |
| Print Print Print Print Print Printer Printer  | <b>9.</b> You can click this option to specify the orientation of your document.                                      |  |
| Recent         Image: Control of the second second sec                                 | <b>10.</b> You can click this option to specify the size of your paper sheet.                                         |  |
| Save & Send Help Print One Sided Only print on one side of th                                                                                                    | <b>11.</b> You can click this option to adjust the margin of the document.                                            |  |
| Options     Collated     L23 1,23 1,23     Destroit Orientation     Letter                                                                                                    | <b>12.</b> You can use this option to specify the number of pages you want to print on each sheet of paper.           |  |
| 85° x11°                                                                                                    | 13. Click on Print.                                                                                                   |  |
| Left: 1' Right: 1'<br>1 Page Per Sheet<br>Page Setup 4 1 of 1 > 40% -                                                                                                    | The Word sends file to the printer for printing by using the options you selected.                                    |  |
| KNOW THIS TOO !!                                                                                                    |                                                                                                    |  |
| The Print feature in Word 2010 now enables you to                                                                                                    | p preview, adjust, and print all in the same screen                                                                   |  |
| in Backstage view.                                                                                                    |                                                                                                    |  |
| PRINT AN ENVELOPE                                                                                                    |                                                                                                    |  |
| You can print a delivery and return address on an envelope in Word.                                                                                                    |                                                                                                    |  |
| The first for the formed thread threa |                                                                                                    |  |
| Core Statuti Statu (Statuti Statuti St | -2. Click on Envelopes.                                                                                               |  |
| The Envelopes and Labels dialog box appears.                                                                                                    |                                                                                                    |  |
| FastDiffic Computer Training     Cenards     Lil •       18518 64 Ann.     Prederick Pryer     Cenards       Surrey, BC, V35 858     AllBeacticom     Cenards       Canada     123 Any Street     Cenards                                                                                                    | -3. Click on Envelopes tab.                                                                                           |  |
| 4. In the Delivery address text box, you can type a delivery address.                                                                                                    |                                                                                                    |  |
| Tafor printe, mest envices into the following printe than Rear Tray.                                                                                                    | <b>5.</b> In the Return address text box, you can type a return address.                                              |  |
| Pige1.4f2         Works22         (2)                                                                                                    | - 6. Click on Print.                                                                                                  |  |
| A dialog box appears if you supplied a return address.                                                                                                    | Microsoft Word                                                                                                    |  |
| 7. Click on Yes if you want to save the return                                                                                                    | Microsoft Word  Do you want to save the new return address as the default return address?  Yes No Help                |  |
| address as a default return address.                                                                                                    |                                                                                                    |  |
| Word saves the return address and prints the                                                                                                    | Yes No Help                                                                                                    |  |
| envelope.                                                                                                    | and the second second second second second second second second second second second second second second second      |  |
| ఇం వృదరా వృదరా వృదరా వృదరా వృదరా వృదరా వృదరా వృదరా వృదరా                                                                                                    | - 485- 485- 485- 485- 485- 485- 485- 485                                                                              |  |
| ps. YOUTH o                                                                                                    | 52                                                                                                    |  |
| NOTIES                                                                                                    |                                                                                                    |  |
| NOTTES                                                                                                    |                                                                                                    |  |

| PRINT                                                                                                    | LABELS                                                                                                    |  |
|----------------------------------------------------------------------------------------------------|----------------------------------------------------------------------------------------------------|--|
| You can create labels in the Word document and                                                                                                    | then print it.                                                                                                    |  |
| Image: Second - Moset Not         Convert - Moset Not         Convert - Moset Not           Image: Second - Moset Not         Image: Second - Moset Not         Convert - Moset Not           Image: Second - Moset Not         Image: Second - Moset Not         Convert - Moset Not           Image: Second - Moset Not         Image: Second - Moset Not         Convert - Moset Not           Image: Second - Moset Not         Image: Second - Moset Not         Convert - Moset Not                                                                                                    | <b>1.</b> Open a new blank document.                                                                                                    |  |
| Conserve Land Server and Server Server Se                                                                                                    | <b>2.</b> Click on <b>Mailings</b> tab.                                                                                                    |  |
| Fertifiet Consider Training         20-in-rations         iui-           15515454.mk         Finderick Prym         1           Sorres, BC, V25858         AllBadacomi         1           Caude         123 Ady Street         1           Vancoure, IC V258151         Vancoure, IC V258151         1                                                                                                    | <b>3.</b> Click on Labels.                                                                                                    |  |
| Consta     deserve particul     deserve particul     deserve particul     deserve particul     deserve deserve and and and and and and and and and and                                                                                                    | The Envelopes an Labels dialog box appears.                                                                                                    |  |
|                                                                                                    | This area shows the label currently selected.                                                                                                    |  |
|                                                                                                    | 4. Click on Options.                                                                                                    |  |
| Pape 1 #2   Week 22   33   30 K ○ ○ ○ ○                                                                                                    | The Label Options dialog box appears.                                                                                                    |  |
| Envelopes and Labels                                                                                                    | <b>5.</b> Click on the radio button for the option to select the type of printer.                                                                                                    |  |
| get pointers     Iray: Default tray      Label information      Label vendors: Microsoft                                                                                                    | - 6. Click on down arrow to select a label product.                                                                                                    |  |
| Find updates on Office.com       Product number:       1/2 Letter       Type:       1/2 Letter                                                                                                    | <b>7.</b> Click on the label's product number.                                                                                                    |  |
| 1/2 Letter     Hight: 21.59 cm       1/4 Letter     Hight: 21.59 cm       1/4 Letter     Width: 13.97 cm       30 Per Page     Page size: 27.94 cm × 21.59 cm                                                                                                    | <ul> <li>Information about the label dimensions appears<br/>here.</li> </ul>                                                                                                    |  |
| Delete Cancel                                                                                                    | -8. Click on OK.                                                                                                    |  |
|                                                                                                    | Click on <b>New Document</b> in the Envelopes and s dialog box.                                                                                                    |  |
| Word Displays a blank document, set up to hold                                                                                                    | label information.                                                                                                    |  |
| Image: Section of the section of the section of t                                   | Click on Layout tab.                                                                                                    |  |
| k Solet *<br>Wew Gridine<br>Delet Proset Below Merge Cells 20 0.55* : If D 5 5 A<br>Wew Gridine<br>Delet Proset Proset Right Spit Cells 20 1259 : If D 5 5 A<br>Properties Delet Proset Proset Right Spit Table Matters *<br>Proset Proset Proset Proset Right Spit Table Matters *<br>Proset Proset Proset Proset Right Spit Table Matters *<br>Proset Proset Proset Proset Right Spit Table Matters *<br>Proset Proset Pr | Click on View Gridlines.                                                                                                    |  |
| Table Rovs&Columns is Marge CellSize is Alignment -12.                                                                                                    | Type a label.                                                                                                    |  |
| 13.                                                                                                    | Press Tab key to move from label to label.                                                                                                    |  |
| Akur Verma                                                                                                    | Repeat Steps <b>12</b> to <b>13</b> for each label you want print.                                                                                                    |  |
| Diamond Pocket Books<br>X - 30, Okhindustrial Area.<br>Phase - II,<br>New Delhi - 110020<br>1005 m m m m m m m m m m m m m m m m m m                                                                                                    | Click on File tab.                                                                                                    |  |
| 16.                                                                                                    | Click on Print.                                                                                                    |  |
| Pagelofi Abi' Words & S E 100% O T O T O T O T O T O T O T O T O T O                                                                                                    | Click on <b>Print</b> again from Print Backstage. Word nts the labels.                                                                                                    |  |
| l<br>                                                                                                    | here of the contract of the contract of the co |  |
| NOTLES                                                                                                    |                                                                                                    |  |